# PLazeR: a planar laser rangefinder

Robert Ying<sup>\*</sup>, "Derek" Xingzhou He<sup>†</sup>, Peiqian Li<sup>‡</sup>, Minh Trang Nguyen<sup>§</sup>

May 2015

∗ ry2242@columbia.edu †x.he@columbia.edu ‡pl2521@columbia.edu §mnn2108@columbia.edu

# **Contents**

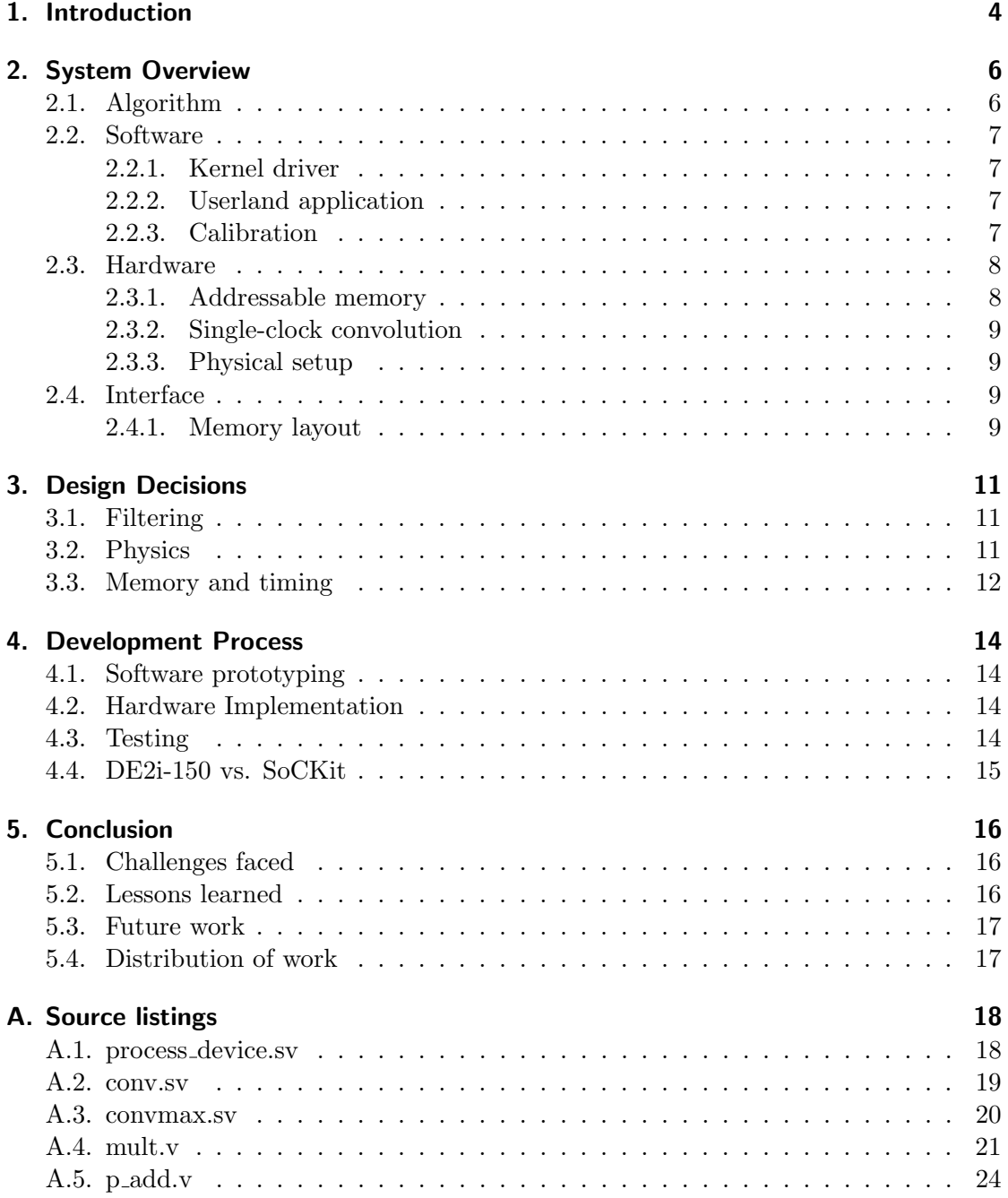

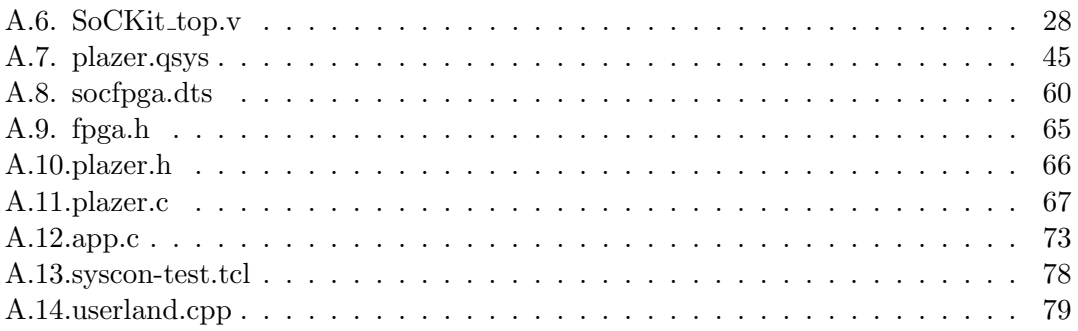

## <span id="page-3-0"></span>1. Introduction

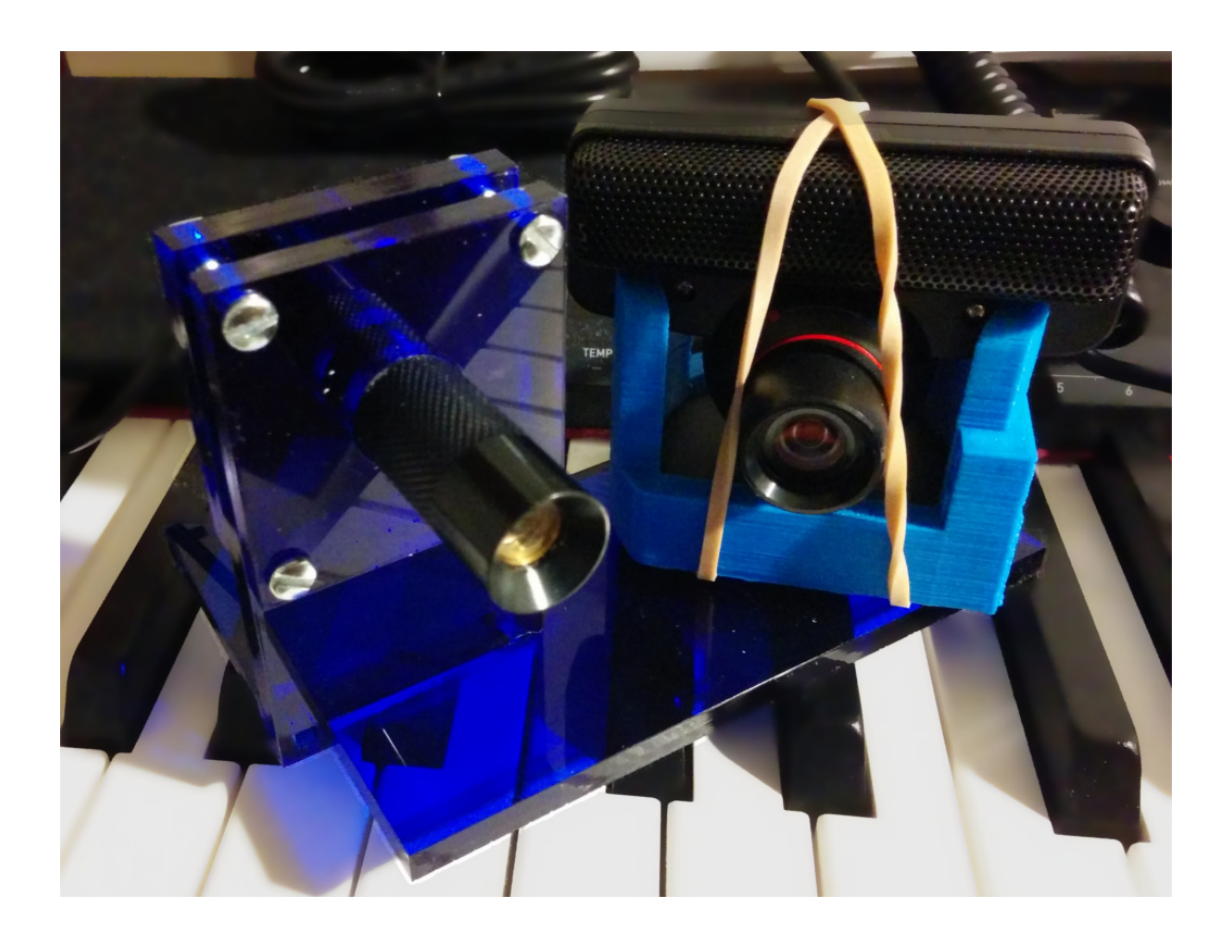

<span id="page-3-1"></span>Figure 1.1.: The PLazeR device. On the left, there is a planar laser; on the right, a PS3 Eye camera

PLazeR is a low-cost planar laser rangefinder created by coupling together a PS3 Eye camera and a line laser diode. As these two components are offset from one another, the position of the planar laser in the camera's field of view is related to the distance of the object that the laser is shining upon. This is distinct from a traditional scanning laser rangefinder, which uses time-of-flight characteristics of a rapidly spinning laser module to recover distance.

Time-of-flight (TOF) systems are expensive, due to the extremely precise timing necessary to measure useful distances accurately. As we do not have access to high-speed analog electronics, we chose not to implement a TOF sensor.

Many systems have taken advantage of this triangulation effect, including devices like the Sharp GP2Y0A21YK0F analog distance sensor and the Neato XV-11 cleaning robot's obstacle detection sensor. However, most of these systems use a physical rotation method to generate the planar scan, which is mechanically unreliable and leads to tearing effects in the data.

In order to successfully reconstruct the distance, the laser's location in the camera image needs to be detected across the entire plane. However, as the data tends to be very noisy, it is important to filter and pre-process the data. In section [3.1,](#page-10-1) we describe our filtering pipeline and how the FPGA, CPU, laser, and camera interact. Afterwards, in section [3.2,](#page-10-2) we reconstruct object distance values from the collected data.

## <span id="page-5-0"></span>2. System Overview

Our system is made up of three main parts: a physical device, which collects the data (Fig. [1.1\)](#page-3-1), the software on the ARM CPU that interacts with the camera and serves as an interconnect, and the image processing algorithm on the FPGA.

## <span id="page-5-1"></span>2.1. Algorithm

The general algorithm that we use in PLazeR is as follows:

Let the space  $\mathbb{Z}_{8+}$  denote the space of 8-bit unsigned integers. Then, an image from the camera can be represented as a vector  $I_{rgb} \in \mathbb{Z}_{8+}^{640 \times 480 \times 3}$ , for a 640 by 480 RGB image. Since the laser is sufficiently powerful that it actually saturates all three channels, we desaturate the image and use its grayscale form  $I \in \mathbb{Z}_{8+}^{640 \times 480}$ .

<span id="page-5-3"></span>The first step is to try and eliminate noise from the image data. Since we treat each row of the image as a separate distance value to be computed, it suffices to filter within the space of a particular row. In this case, we use a discrete 16-byte-wide Gaussian convolution, with some variation  $\sigma^2$ .

$$
C_i = \sum_{i=1}^{8} I[i]G[i] + \sum_{i=8}^{16} I[i]G[16-i]
$$
\n(2.1)

where  $C_i$  is the convolved value, I is an image buffer, and G is the pre-computed Gaussian filter.

Then, the system computes the index which has the maximum convolved peak, e.g.

$$
i^* = \arg\max_i C_i \tag{2.2}
$$

From the example data, this  $i^*$  for each row can be mapped to a distance. We make the simplifying assumption that the camera is a perspective camera, which is a fairly close approximation to reality. Error from this assumption will lead to inconsistency in the distance values, but can be easily corrected by collecting more data.

The distance for each row follows the relation

<span id="page-5-2"></span>
$$
D = \hat{w}_0 x^{\hat{w}_1} + b \tag{2.3}
$$

We determine  $\hat{w}$  and b from calibration data.

## <span id="page-6-0"></span>2.2. Software

#### <span id="page-6-1"></span>2.2.1. Kernel driver

In our kernel driver, we use ioread32/iowrite32 to transfer data between software and hardware. The following commands through **ioctl()** calls from userland are supported:

- 1. PLAZER CONV MAX: sets input data to the convolution, and returns the convolved peak as well as the index where the peak happens
- 2. PLAZER SET CONV: sets the convolution kernel
- 3. PLAZER READ MEMORY: returns all values in the memory, useful for debugging purposes
- 4. PLAZER RESET: sets the entire memory space to zeros
- 5. PLAZER GET BUFFER: returns the most recent buffer

#### <span id="page-6-2"></span>2.2.2. Userland application

At a high level, the userland application reads in a 640 by 480 image, converts it to grayscale using OpenCV, and then finds the index corresponding to the maximum convolved peak within each row. Using our calibrated rangefinder settings, we finally find the distance for each row following Eqn. [2.3.](#page-5-2)

A one-dimensional Gaussian kernel of length 16 is first computed. Since the Gaussian kernel is symmetrical, only half of the values are necessary. These values are sent to the hardware as the convolution kernel. Note that we could have used any filtering here, not just Gaussian, since the hardware implements a general convolution process.

Since the hardware only takes in 32 bytes and returns their convolved peak within one clock cycle, the user program splits each row of 640 pixels into 20 groups of 32-pixel segments, and sends each individual group per loop iteration to the hardware to find the convolved peak from each particular group. Since the convolution requires 8 extra pixels to the left and to the right of a group, those pixels are sent to the hardware together with each group of 32 pixels. We simply pad zeros at the edges when there are not enough number of surrounding pixels. The global maximum of convolved peaks from all 20 groups is the maximum for the entire row.

The index of each of these peaks is used as an input into Eqn. [2.3](#page-5-2) to compute the final distance. The list of distances is then printed out to the console.

#### <span id="page-6-3"></span>2.2.3. Calibration

We calibrate the system by taking pictures with the camera at known distances from the wall. By virtue of our simplifying assumption of the camera being perspective, we find the relationship between the laser distance and the pixel location representing by a power regression of a set of ordered pairs  $(x, D) \in [0, 640] \times \mathbb{R}_+$  to generate the parameters  $\theta = \hat{w}$ , b in Eqn. [2.3.](#page-5-2) We store  $\theta$  as our calibrated rangefinder settings.

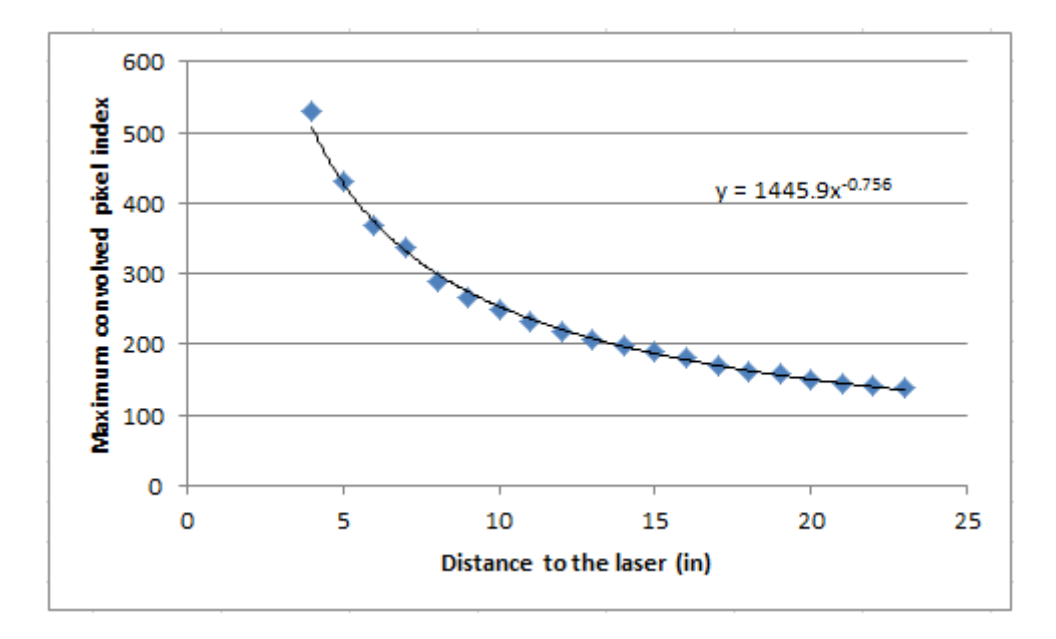

Figure 2.1.: Distance against max convolution index

As we can see in Fig. [2.1,](#page-7-2) there is a distinct power relationship between the distance and the maximum convolution index:

<span id="page-7-2"></span>
$$
D = 15138.3 \times (i^*)^{-1.32275} \tag{2.4}
$$

According the relationship above, the distance of any point on the object can be calculate using the image of the laser beam scans on the object.

#### <span id="page-7-0"></span>2.3. Hardware

#### <span id="page-7-1"></span>2.3.1. Addressable memory

The hardware represents itself as an addressable memory device with a single 32-bit word that cannot be written to, which it uses to return results. This memory device is implemented using a large unpacked byte array in process device.sv, which holds the entire 60-byte address space.

The original implementation of the hardware used a shift register to shift in the data. However, as there is only an 8-byte overlap between buffered windows (the right fill of the *i*-th buffer overlaps with the data of the  $i+1$ -th buffer), it would only save two 4-byte writes to shift the data in, as opposed to writing it in at random addresses. Moreover, the addressable memory abstraction allows us to write the convolution vector in only once at the beginning of the program.

The primary working module is in conversalged which aggregates the individual points to find the point with the highest convolved value. It contains 32 separate convolution blocks, as well as 32 comparators.

#### <span id="page-8-0"></span>2.3.2. Single-clock convolution

As the total time of the algorithm is strongly dominated by the time it takes to transfer in the full 48-byte vector for each operation, we opted to maximize the amount of data that could be handled within a single clock cycle. In general, we wanted to avoid having the master block or poll the slave when possible, as those clock cycles would be better used transmitting data.

We constructed a sixteen-value discrete convolution module in conv.sv, which uses a Altera IP-based 16-way parallel adder and hardware multiplier units where available. As there were a limited number of floating-point multipliers, we chose to use a fixed-point representation for the convolution.

#### <span id="page-8-1"></span>2.3.3. Physical setup

The physical setup of the device is designed to hold the camera and the laser pointer in fixed relation to one another. To do this, we designed and laser-cut an enclosure for the laser module, and then 3D-printed a mount for the PS3 Eye camera. Unlike in other triangulation-based rangefinders, we do not use direct measurements off of the experimental setup to serve as the parameters for the distance equation. This allowed us to be relatively imprecise with our mechanical design, and greatly simplified the process of construction.

### <span id="page-8-2"></span>2.4. Interface

#### <span id="page-8-3"></span>2.4.1. Memory layout

The FPGA presents itself to the CPU as an Avalon memory-mapped slave on a 32-bit bus, running at 500 MHz. As the bus is only 4 bytes wide, the space is represented as a large contiguous shared memory with the layout as shown in Fig. [2.2.](#page-8-4)

<span id="page-8-4"></span>

| initial fill       | 8 bytes  |
|--------------------|----------|
| data               | 32 bytes |
| end fill           | 8 bytes  |
| convolution vector | 8 bytes  |
| max value          | 2 bytes  |
| max position       | 1 byte   |

Figure 2.2.: Memory layout for PLazeR FPGA co-processor

The initial and end fill blocks of 8 bytes each are necessary to make the convolutions well-defined for the first 8 bytes and the last 8 bytes of the data, as the convolution operates on a 16-wide buffer and returns the filtered value for its center.

Since each computation is completed within a single clock cycle, the FPGA does not need to assert waitrequest to wait for computation. Moreover, with the memory-like interface, we do not need to rewrite the convolution vector after properly initializing the device. To avoid contention, the first 56 addresses are written to only by the CPU / supervising program, and the last four bytes are written to only by the FPGA.

The sequence of commands is therefore

- 1. write convolution vector
- 2. write left fill
- 3. write data
- 4. write right fill
- 5. read result
- 6. return to 2.

## <span id="page-10-0"></span>3. Design Decisions

### <span id="page-10-1"></span>3.1. Filtering

We experimented with a number of different filtering options in our software prototype. Our initial discussion focused on filters that could be implemented with convolutions, since a discrete convolution can be implemented as a finite impulse response filter with the FPGA's digital signal processing blocks.

Our initial results showed that the 2D Gaussian filter performed particularly well on our captured image data. This filter takes the following form:

$$
C[i,j] = \sum_{i=1}^{16} \sum_{j=1}^{16} I[i,j] \frac{1}{\sqrt{2\pi(\sigma_1^2 + \sigma_2^2)}} e^{-\frac{i^2 + j^2}{\sigma_1^2 + \sigma_2^2}}
$$
(3.1)

However, as we look at each row separately, this can be replaced by a smaller 1D Gaussian filter:

$$
C[i] = \sum_{i=1}^{16} I[i] \frac{1}{\sqrt{2\pi\sigma^2}} e^{-\frac{i^2}{\sigma^2}}
$$
\n(3.2)

Furthermore, the Gaussian filter is symmetric, so we only need to transfer the first half of the filter, and then mirror it for the other side. This results in Eqn. [2.1,](#page-5-3) which we have implemented in hardware.

### <span id="page-10-2"></span>3.2. Physics

The general design of the system is shown in Fig. [3.1.](#page-11-1) The PS3 Eye camera and the laser line are fixed with respect to one another. The laser is positioned to project a bright green vertical laser line across the object, which can be easily detected after processing.

We make the assumption throughout the processing that there is a power relationship between the detected x-value of the laser in the image and the distance to the object. This assumption holds if the camera is a perspective camera, which can capture the perpendicular image to the camera vector. Unfortunately, most cameras – including the PS3 Eye camera – are not true perspective cameras, and will introduce distortion into the measurement.

In theory, we can derive the relationship between the line position and the object distance from trigonometric principles. However, there is sufficient error in the measurements and the construction of the device that we found it more helpful to compute the distance coefficients from a set of calibration images with known distances.

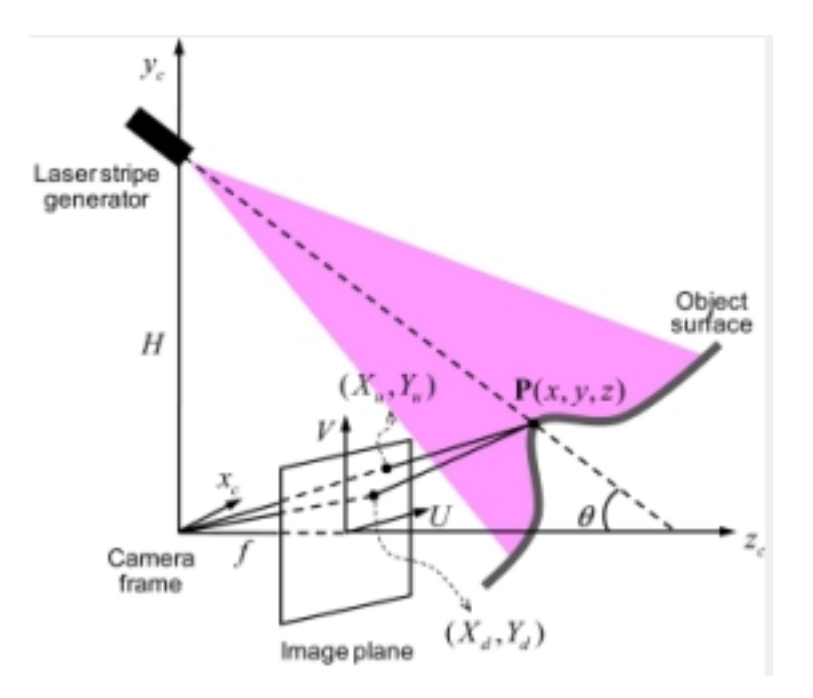

<span id="page-11-1"></span>Figure 3.1.: Diagram of the laser setup, with the camera and laser line [?]

## <span id="page-11-0"></span>3.3. Memory and timing

One of the more involved decisions we made in the hardware and software design was the amount of data to store on the FPGA for processing. It was immediately obvious that we would not be able to store the entire image, its post-convolution result, and the other associated metadata in registers in hardware. However, because of the need to transmit an extra sixteen bytes of padding (eight bytes leading and eight bytes trailing), the overhead per computation was nontrivial.

We experimented with using M10K memory and DDR3 blocks. However, due to the fact that these communications also run over the Avalon bus and therefore have a strictly limited bus width, we decided that it would be more useful to be able to compute convolutions on the fly rather than to load more of an image in before computing the actual output result.

The max-convolution algorithm is embarrassingly parallel – each individual 16-byte convolution could be computed separately, and the n-way max could be implemented easily enough with binary comparators. Thus, we decided to use a purely combinatorial circuit to compute max-convolution, allowing us to return a result for a sub-buffer within a single clock cycle. The downside of this approach is that each convolution computation requires sixteen multipliers and a sixteen-way adder, so increasing the number of simultaneous computations was very expensive in terms of space.

Our final solution was to compute the max-convolution for a 32-byte buffer, which evenly divides both 640 (the width) and 480 (the height) of the image. This means that,

even if we decided to compute the full 2D Gaussian, we would not have to spend an extra transaction to catch the remainder of the image buffer.

An auxiliary benefit of a single-clock-cycle output was that we did not need to include signalling logic for starting and finishing the computation – instead, we simply compute the max-convolution on every clock cycle. We only read the result register after we have written all of the data that is necessary to have a valid output. This considerably simplifies the timing of the circuit, which effectively operates as an addressable memory object. In fact, when we remove the convolution logic, Quartus compiles the entire system as an M10K block!

## <span id="page-13-0"></span>4. Development Process

#### <span id="page-13-1"></span>4.1. Software prototyping

We developed a software prototype for this system early on using OpenCV for image capture and processing. The prototype is built ground-up from the OpenCV libary functions, and for each part we did verification on the feasibility of the algorithm and the actual result it gives in our test setting. It allowed us to evaluate different methods for smoothing out the random noise in the image, and to gradually build up the various parts of the hardware and hardware-software interface.

Our prototype was designed to be modular, so in each stage we could replace a part of our prototype with a hardware implementation – the application actually uses the same functions in both the software- and hardware-backed versions, so that we could verify that our hardware worked as expected. In particular, this allows us to do integration tests on the hardware parts: the software part can be pulled from the system with the hardware swapped in, and we should expect to see the same result in the end. This ensures that the hardware will integrate with the existing system.

In addition, we wrote a system console test script (syscon-test.tcl) that could test the hardware independently of our software implementation. This proved especially useful when the software design was in flux, and helped verify the state of the hardware design.

### <span id="page-13-2"></span>4.2. Hardware Implementation

As discussed above, we decided to use hardware to gradually swapping out software, so we did Gaussian and finding row max separately; when they are combined, however, we ran into problem that the board did not have enough block components. This forced us to scale down and do less Gaussian for each data write (we started with 640\*1 for the entire row), but did not change the overall design.

## <span id="page-13-3"></span>4.3. Testing

We did both testing of hardware using JTAG and testing of the system using the software prototype. In addition, we created some image test cases that the system can run to verify the result.

### <span id="page-14-0"></span>4.4. DE2i-150 vs. SoCKit

One of the problems we ran into early on with the software prototype was the fact that the SoCKit has insufficient USB bandwidth to properly stream video from the PS3 Eye camera. As a result, we spent a significant amount of time trying to work around this issue.

Among the many things we tried was investigating an FPGA development board with more onboard processing power, the Terasic DE2i-150. While it has a less capable FPGA (a Cyclone IV), it has a full Atom-based computer on it, and more importantly a high-speed USB controller hooked up to the PCI Express bus. Although we did not eventually use this (we ran into problem connecting the CPU and the FPGA - detail to be discussed in the "Challenges" section), we spent some amount of time trying to implement the algorithm on Cyclone IV and the x86 software environment based on the official and community tutorials.

## <span id="page-15-0"></span>5. Conclusion

#### <span id="page-15-1"></span>5.1. Challenges faced

• USB bus bandwidth

Our initial plan included a software-based program that streams live feed from the PS3 Eye camera and do live calculation of the distance using FPGA. However, the SoCKit board we are using seems to lack enough USB bandwidth to complete the action. After recompiling the ARM kernel to incorporate the USB camera driver, we ran into problems where even a single-frame image capture results in select() timeout in camera library and / or CPU stall, and can freeze the entire system. Changing the video library results in the same.

• PCI-E enumeration

When we were testing on the DE2i-150 board with Linux configuration, the FPGA board, connected though a PCI Express interface implemented on it, cannot be found by the CPU-side operating system. Several attempts were made to fix this, including re-installing the kernel to the default version, clearing the CMOS chip, and replaying the steps listed on the official documentation, but they were not successful in the end. Besides the possibility that the board is defective, we suspect that the problem lies in that we are using new Altera version that ships an newer PCI-E interface module that is incompatible with the older version BIOS, but as we did not have BIOS flashing resources, we stopped our attempt on the board. Also, we sought resources online for the problem, very little could be found.

• Avalon bus width

In our implementation we are strongly constrained in the bus width of the Avalon Memory-Mapped Interfaces, in which only 32 bits can be written / read from the FPGA board at the same time. As we are dealing with images with size at level of kilobytes, this creates large input and output overhead between the CPU and the FPGA.

#### <span id="page-15-2"></span>5.2. Lessons learned

The biggest lesson we learned throughout the process of designing and developing PLazeR is that connecting hardware and software together is really hard, even when it's on a device which is intended to facilitate that connection. We spent an extraordinary amount

of time – much more than expected – trying to get our FPGA to communicate properly with the userland code that interfaced with the camera.

Beyond even communicating between hardware and software, though, was the difficulty in integrating the various parallel strands of work. Since all of the parts of the project were closely integrated, changes in one aspect of the project would require project-wide refactoring. Often, this meant that a significant amount of work had to be redone between iterations of the design.

If we were to do this project again, we would start by investigating the interfaces available between the project components, and ensure that we had working communication before attempting to implement the algorithms. If we had realized the limitations of the SoCKit board early on, we could have saved ourselves a lot of blood, sweat, and tears.

### <span id="page-16-0"></span>5.3. Future work

The SoCKit board has additional functions that can be explored related to this. project. For example, with more resources on the USB Camera interface, it is possible that the USB connection to the camera be handled directly by the FPGA board.

## <span id="page-16-1"></span>5.4. Distribution of work

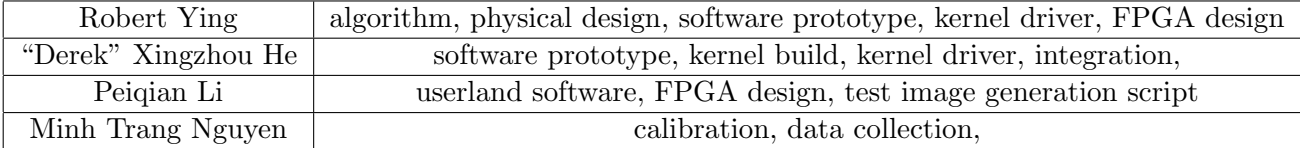

## <span id="page-17-0"></span>A. Source listings

#### <span id="page-17-1"></span>A.1. process device.sv

```
module process_device(
    input logic reset,
    input logic clk,
    input logic write,
    input logic read,
    input \ logic \ [10:0] address,
    \text{input } logic \quad [3:0] \quad \text{byteenable},input logic [31:0] writedata,
    output logic [31:0] readdata,
    output logic waitrequest
);
// memory layout// address = 0x00
// byteenable = 1111// \{image \ data \}/q \ a \text{u} \// \begin{pmatrix} 144 & x & 8 & bit \end{pmatrix} | 8 x 8 bit ]
\frac{1}{10} \frac{1}{10} ...... 1 1 5 1 \frac{1}{1152} ... 1 2 1 6 \frac{1}{1152}\sqrt{2} note that this is only the left half of the gaussian, since
// the gaussian kernel is symmetric about 0// read data \; layout// address = 0x00
// byteenable = 1110// \begin{pmatrix} 1 & x & 16 & bit \end{pmatrix} \begin{pmatrix} 1 & x & 8 & bit \end{pmatrix}// [0......15]/16...23]logic [ 15:0] maxval;
\log i c [7:0] maxpos;
\log i c ready;
logic [ 7:0 ] memory [0:59];
logic [7:0] convval [0:31];
\text{convmax} \ \text{cm1} \left( \text{.} \text{clk} \right) ( \text{clk} ),
```

```
indata (memory [0:47]),
             \cdot gauss (memory [48:55]),
                                   . <b>val</b> (convval),
             . maxval (maxval),
             . maxpos ( maxpos ) ,
             . ready ( ready )
             ) ;
always ff @(posedge clk)
begin
    // if (reset) memory \leq 0;if (write) begin
              if (address < 56) begin
             if (byteenable [0]) memory [4 * address] \leq writed at a [7:0];
             if (byteenable [1]) memory [4 * address + 1] \leq w{\rm ritedata} [15:8];if (byteenable [2]) memory [4 * address + 2] \le writed at a [23:16];
             if (byteenable [3]) memory [4 * address + 3] \le writed at a [31:24];
                    end
                    if (address = 56) memory [8:39] \leq \text{convval}[0:31];
    end
         memory [56] \leq maxval [7:0];
    memory [57] \leq maxval [15:8];
    memory \lceil 58 \rceil \leq m axpos \lceil 7:0 \rceil;
    memory [59] \leq ready;
end
assign waitrequest = 0;
assign readdata [7:0] = \text{memory}[4 * address];
assign readdata [15:8] = \text{memory}[4 \times \text{address} + 1];assign readdata [23:16] = memory [4 * \text{address} + 2];
assign readdata [31:24] = memory [4 * \text{address} + 3];
endmodule
A.2. conv.sv
module conv (
    input logic clk,
    input logic [7:0] data [0:15],
    input logic [7:0] gauss [0:7],
```

```
output logic [16:0] convvalue
```

```
);
```

```
logic [15:0] marr [0:15];
logic [19:0] val;
mult m0(data [0], gauss [0], marr[0]);
// assign \n<math>margin \n= 0;</math>mult m1(data [1], gauss [1], marr[1]);
// assign \n<math>marr/1 = 0;</math>mult m2(data [2], gauss [2], marr[2]);
mult m3(data [3], gauss [3], marr[3]);
mult m4(data [4], gauss[4], marr[4]);
mult m5(data [5], gauss[5], marr[5]);
mult m6(data [6], gauss [6], marr[6]);
mult m7(data [7], gauss [7], marr[7]);
mult m15 (data [15], gauss [0], marr [15];
// assign \n<math>marr/15 = 0;</math>mult m14 ( data [14] , gauss [1] , marr [14] );
// assign \n<math>margin \n= 0;</math>mult m13(data [13], gas [2], mark [13]);mult m12 ( data [12], gauss [3], marr [12] ;
mult m11 ( data [11] , gauss [4] , marr [11] );
mult m10 ( data \lceil 10 \rceil , gauss \lceil 5 \rceil , marr \lceil 10 \rceil );
mult m9(data [9], gauss [6], marr [9]);
mult m8(data [8], gauss [7], marr [8]);
p_add p0(marr [0], marr [1], marr [2], marr [3],
            \text{marr} \left[ 4 \right], \text{marr} \left[ 5 \right], \text{marr} \left[ 6 \right], \text{marr} \left[ 7 \right],
            \text{marr} [8], \text{marr} [9], \text{marr} [10], \text{marr} [11],
           marr [12], marr [13], marr [14], marr [15],
            val);
assign convvalue = val [19:3];
```
endmodule

### <span id="page-19-0"></span>A.3. convmax.sv

```
module convmax (
   input logic clk,
   input logic [7:0] indata [0:47],
   input \text{logic} \quad [7:0] gauss [0:7],
       output logic [15:0] val[0:31],
```

```
output logic [15:0] maxval,
    output logic [7:0] maxpos,
    output logic ready
);
logic [15:0] maxval_so_far[0:31];
logic [7:0] maxpos_so_far [0:31];
assign maxval_so_far [0] = 16'b0;
assign maxpos_so_far [0] = 8'b0;
genvar i ;
generate
begin
    for ( i = 0; i < 32; i++ ) begin: for i
        conv(. \text{clk}), /input
              . data (i \cdot id) (indiata [i : i + 15]), // input
              . gauss (gauss), //input. convvalue \left( val[i] \right) // output [16:0] convvalue
         \,;
         if (i>0) begin
             assign maxval_so_far[i] = (maxval_so_far[i-1] > val[i] ? maxval.
             assign maxpos so far [i] = (maxval so far [i-1] > val[i]) ? maxpos.
        end
    end
end
endgenerate
\textbf{assign } \text{maxval} = \text{maxval}_\textbf{so} \text{far} \left[ 31 \right];\textbf{assign} \ \text{maxpos} = \text{maxpos}_\textbf{so} \ \text{far} \ [31];assign ready = 1;
endmodule
A.4. mult.v
```

```
// megafunction wizard: %LPM_MULT%
// GENERATION: STANDARD
// VERSION: WM1.0
// MODULE: lpm_mult
```

```
// ============================================================
// File Name: mult.v
// Megafunction Name(s):
```
 $\frac{1}{2}$  lpm\_mult

//  $Simulation$  Library Files(s):  $\frac{1}{2}$  lpm // ============================================================

// ∗∗∗∗∗∗∗∗∗∗∗∗∗∗∗∗∗∗∗∗∗∗∗∗∗∗∗∗∗∗∗∗∗∗∗∗∗∗∗∗∗∗∗∗∗∗∗∗∗∗∗∗∗∗∗∗∗∗∗∗ // THIS IS A WIZARD−GENERATED FILE . DO NOT EDIT THIS FILE ! //  $// 14.0.0$  Build 200 06/17/2014 SJ Web Edition // ∗∗∗∗∗∗∗∗∗∗∗∗∗∗∗∗∗∗∗∗∗∗∗∗∗∗∗∗∗∗∗∗∗∗∗∗∗∗∗∗∗∗∗∗∗∗∗∗∗∗∗∗∗∗∗∗∗∗∗∗

 $// Copyright (C) 1991-2014$  Altera Corporation. All rights reserved.  $// Your use of Altera Corporation's design tools, logic functions$  $1/$  and other software and tools, and its AMPP partner logic  $// functions, and any output files from any of the foregoing$  $// (including device programming or simulation files), and any$  $// associated\ documentation\ or\ information\ are\ expressly\ subject$  $// to the terms and conditions of the Altera Program License$  $// Subscript on Agreement, the Alter a Quartus II License Agreement,$  $// the$  Altera MegaCore Function License Agreement, or other  $// applied the \textit{l}icense \textit{agreement}, \textit{including}, \textit{without} \textit{limitation},$ // that your use is for the sole purpose of programming logic  $// devices$  manufactured by Altera and sold by Altera or its  $// a *uthorized distributions*. Please refer to the applicable$  $// agreement for further details.$ 

```
// synopus + ranslate_of f'timescale 1 ps / 1 ps
// synopsys translate\_onmodule mult (
        dataa ,
        datab ,
        result );
        \textbf{input} [7:0] dataa;
        input \qquad [7:0] \qquad datab;
        output [15:0] result;
        wire [15:0] sub_wire0;
        wire [15:0] result = sub_wire0[15:0];
        lpm mult lpm mult component (
```

```
. dataa ( dataa ) ,
. datab (datab),
result (sub-write 0),. \text{aclr} \left( 1 \cdot \text{b0} \right),
. clken (1<sup>1</sup>b1),
. clock \ (1 ' b0),. sum (1 ' b0) );
```
#### defparam

```
lpm_m1ult_component.lpm_hint = "DEDICATED_MULTIPLIER_CIRCUITRY=
lpm_mult_component.lpm.representation = "UNSIGNED",
{\tt lpm_multi\_component}.\ {\tt lpm\_type}\ =\ "LPMMULT",lpm_m-mult-component . lpm-widtha = 8,
lpm_m mult_component . lpm_w widthb = 8,
lpm_mult_{component}. lpm_widthp = 16;
```
#### endmodule

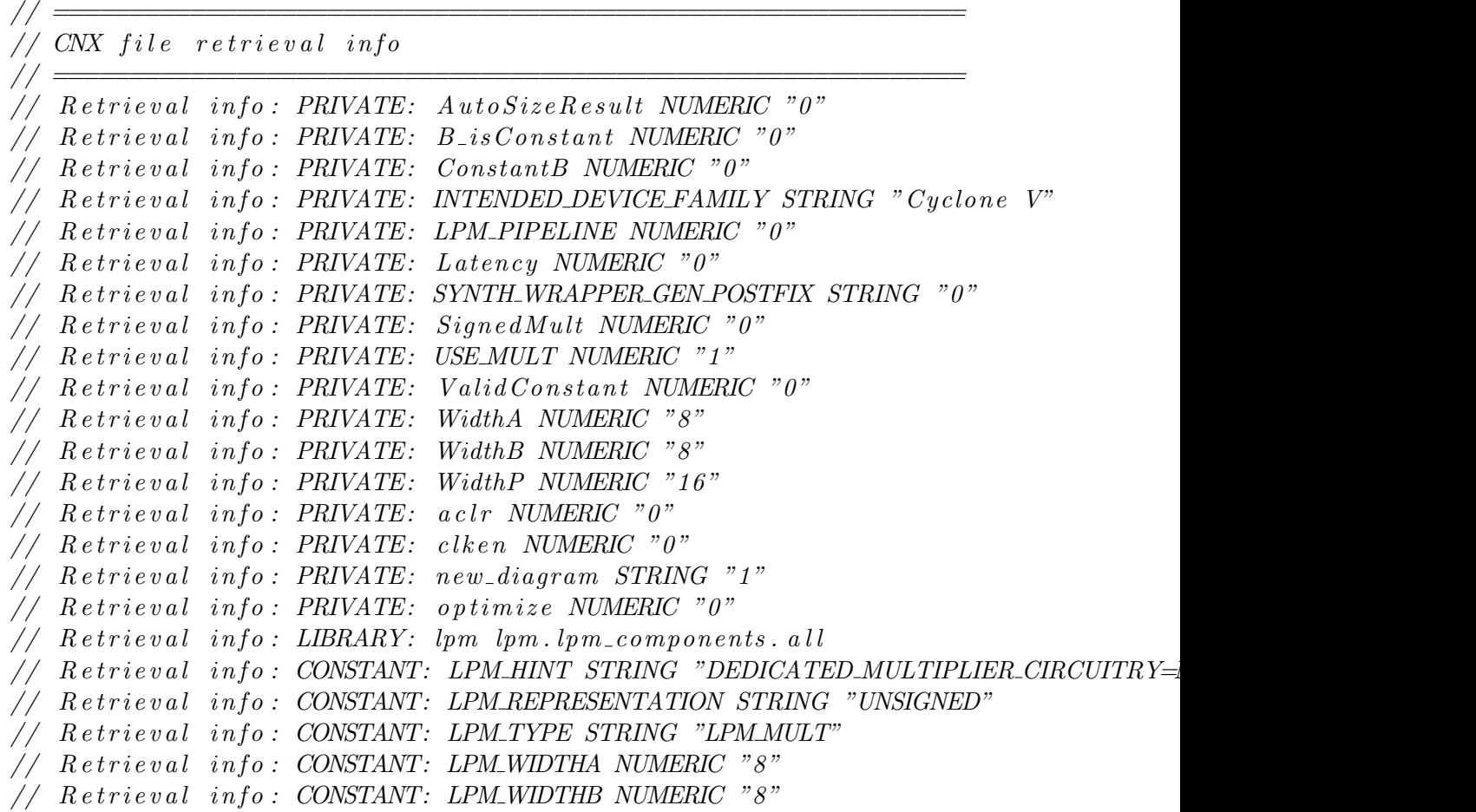

```
// Retrieval info: CONSTANT: LPM_WIDTHP NUMERIC "16"
// Retrieval info: USED_PORT: dataa 0 0 8 0 INPUT NODEFVAL "dataa [7..0]"
\mathcal{H}/\mathcal{H} Retrieval info: USED_PORT: datab 0 0 8 0 INPUT NODEFVAL "datab [7..0]^n// Retrieval info: USED_PORT: result 0 0 16 0 OUTPUT NODEFVAL "result [15..0]"
\frac{1}{\sqrt{2}} Retrieval info: CONNECT: @dataa 0 0 8 0 dataa 0 0 8 0
// Retrieval info: CONNECT: @datab 0 0 8 0 datab 0 0 8 0
// Retrieval info: CONNECT: result 0 0 16 0 @result 0 0 16 0
// Retrieval info: GEN_FILE: TYPE_NORMAL mult. v TRUE
// Retrieval info: GEN_FILE: TYPE_NORMAL mult.inc FALSE
// Retrieval info: GEN_FILE: TYPE_NORMAL mult.cmp FALSE
// Retrieval info: GEN_FILE: TYPE_NORMAL mult. bsf FALSE
// Retrieval info: GEN_FILE: TYPE_NORMAL mult_inst. v FALSE
// Retrieval info: GEN_FILE: TYPE_NORMAL mult\_bb.v TRUE
// Retrieval info: LIB_FILE: lpm
```
#### <span id="page-23-0"></span>A.5.  $p$  add.  $v$

 $//$  megafunction wizard: %PARALLEL\_ADD% // GENERATION: STANDARD  $// VERSION: WM1.0$  $// MODULE: par allele  $l_a d_d$$ 

// ============================================================  $//$  File Name:  $p\_add.v$  $// Megafunction Name(s)$ :  $\frac{1}{2}$  p a r a l l e l \_ a d d //  $//$  Simulation Library Files(s):  $\frac{1}{2}$  altera\_mf // ============================================================ // ∗∗∗∗∗∗∗∗∗∗∗∗∗∗∗∗∗∗∗∗∗∗∗∗∗∗∗∗∗∗∗∗∗∗∗∗∗∗∗∗∗∗∗∗∗∗∗∗∗∗∗∗∗∗∗∗∗∗∗∗ // THIS IS A WIZARD−GENERATED FILE . DO NOT EDIT THIS FILE ! //

 $// 14.0.0$  Build 200 06/17/2014 SJ Web Edition // ∗∗∗∗∗∗∗∗∗∗∗∗∗∗∗∗∗∗∗∗∗∗∗∗∗∗∗∗∗∗∗∗∗∗∗∗∗∗∗∗∗∗∗∗∗∗∗∗∗∗∗∗∗∗∗∗∗∗∗∗

 $// Copyright (C) 1991-2014$  Altera Corporation. All rights reserved.  $// Your use of Altera Corporation's design tools, logic functions$  $1/$  and other software and tools, and its AMPP partner logic  $// functions, and any output files from any of the foregoing$  $// (including device programming or simulation files), and any$  $// associated\ documentation\ or\ information\ are\ expressly\ subject$ //to the terms and conditions of the Altera Program License

 $// Subscript on Agreement, the Alter a Quartus II License Agreement,$  $// the$  Altera MegaCore Function License Agreement, or other  $// applied the \textit{l}icense \textit{agreement}, \textit{including}, \textit{without} \textit{limitation},$ // that your use is for the sole purpose of programming logic  $// devices$  manufactured by Altera and sold by Altera or its  $// a *uthorized distributions*. *Please refer to the applicable*$  $// agreement for further details.$ 

```
// synopsis translate\_off'timescale 1 ps / 1 ps
// synopsys translate\_onmodule p add (
          data0x ,
           data10x ,
           data11x ,
           data12x ,
           data13x ,
           data14x ,
           data15x ,
           data1x ,
           data2x ,
           data3x ,
           data4x ,
           data5x ,
           data6x ,
           data7x ,
           data8x ,
           data9x ,
           result);input \qquad [15:0] \qquad data0x ;input \qquad [15:0] \qquad data10x ;input \qquad [15:0] \qquad data11x;
          input \qquad [15:0] \qquad data12x ;input \qquad [15:0] \qquad data13x ;input \qquad [15:0] \qquad data14x ;input \qquad [15:0] \qquad data15x;input \qquad [15:0] \qquad data1x ;input \qquad [15:0] \qquad data2x ;input \qquad [15:0] \qquad data3x ;input \qquad [15:0] \qquad data4x ;input \qquad [15:0] \qquad data5x ;input \qquad [15:0] \qquad data6x ;
```

```
input \qquad [15:0] \qquad data7x ;input \qquad [15:0] \qquad data8x;
input \qquad [15:0] \qquad data9x;
output [19:0] result;
wire [19:0] sub_wire17;
wire [15:0] sub_wire16 = data15x[15:0];
wire [15:0] sub_wire15 = data14x[15:0];
wire [15:0] sub_wire14 = data13x [15:0];
wire [15:0] sub_wire13 = data12x [15:0];
wire [15:0] sub_wire12 = data11x [15:0];
wire [15:0] sub_wire11 = data10x[15:0];
wire [15:0] sub_wire10 = data9x[15:0];
wire [15:0] sub_wire9 = data8x[15:0];
wire [15:0] sub_wire8 = data7x[15:0];
wire [15:0] sub_wire7 = data6x[15:0];
wire [15:0] sub_wire6 = data5x[15:0];
wire [15:0] sub_wire5 = data4x[15:0];
wire [15:0] sub_wire4 = data3x[15:0];
wire [15:0] sub-wire3 = data2x[15:0];
wire [15:0] sub_wire2 = data1x[15:0];
wire [15:0] sub_wire0 = data0x[15:0];
wire [255:0] sub_wire1 = {sub_wire16, sub_wire15, sub_wire14, sub_wire
wire [19:0] result = sub_wire17[19:0];
parallel_add parallel_add_component (
                          . data (sub\_wire1),
                          result (sub_wire 17)
                          // synopsys translate_off
                          ,
                          . \text{aclr} (),
                          . clken ( ),
                          clc ( )// synopus translate on) ;
defparam
        parallel\_add\_component \cdot msw\_subtract = "NO",
        parallel\_add\_component. pipeline = 0,parallel\_add\_component. representation = "UNSIGNED",parallel\_add\_component. result\_alignment = "LSB",parallel\_add\_component . shift = 0,
        parallel\_add\_component.size = 16,
        parallel\_add\_component. width = 16,
        parallel\_add\_component. width r = 20;
```
#### endmodule

```
// ============================================================
\frac{1}{2} CNX file retrieval info<br>\frac{1}{2}// ============================================================
// Retrieval info: PRIVATE: INTENDED_DEVICE_FAMILY STRING "Cyclone V"
// Retrieval info: PRIVATE: SYNTH_WRAPPER_GEN_POSTFIX STRING "0"
// Retrieval info: LIBRARY: altera_mf altera_mf.altera_mf_components.all
// Retrieval info: CONSTANT: MSW_SUBTRACT STRING "NO"
// Retrieval info: CONSTANT: PIPELINE NUMERIC "0"
// Retrieval info: CONSTANT: REPRESENTATION STRING "UNSIGNED"
// Retrieval info: CONSTANT: RESULT_ALIGNMENT STRING "LSB"
// Retrieval info: CONSTANT: SHIFT NUMERIC "0"
// Retrieval info: CONSTANT: SIZE NUMERIC "16"
// Retrieval info: CONSTANT: WIDTH NUMERIC "16"
// Retrieval info: CONSTANT: WIDTHR NUMERIC "20"
// Retrieval info: USED_PORT: data0x 0 0 16 0 INPUT NODEFVAL "data0x/15..0"
// Retrieval info: USED_PORT: data10x 0 0 16 0 INPUT NODEFVAL "data10x [15..0]
// Retries info: USED_PORT: data11x 0 0 16 0 INPUT NODEFVAL "data11x [15..0]
\frac{1}{\sqrt{2}} Retrieval info: USED_PORT: data12x 0 0 16 0 INPUT NODEFVAL "data12x [15..0]
\frac{1}{2} Retrieval info: USED_PORT: data13x 0 0 16 0 INPUT NODEFVAL "data13x [15..0]
// Retrieval info: USED_PORT: data14x 0 0 16 0 INPUT NODEFVAL "data14x/15..0]
\frac{1}{\sqrt{2}} Retrieval info: USED_PORT: data15x 0 0 16 0 INPUT NODEFVAL "data15x [15..0]
// Retrieval info: USED_PORT: data1x 0 0 16 0 INPUT NODEFVAL "data1x [15..0]"
// Retries info: USED_PORT: data2x 0 0 16 0 INPUT NODEFVAL "data2x [15..0]"
// Retrieval info: \text{USED-PORT}: \text{data3x} \space 0 \space 0 \space 16 \space 0 \space \text{INPUT NODEFVAL} \space "data3x \space (15.0)"\frac{1}{\sqrt{2}} Retrieval info: USED_PORT: data4x 0 0 16 0 INPUT NODEFVAL "data4x 15.0"
// Retrieval info: USED_PORT: data5x 0 0 16 0 INPUT NODEFVAL "data5x [15..0]"
// Retries info: USED_PORT: data6x 0 0 16 0 INPUT NODEFVAL "data6x [15..0]"
// Retries info: USED_PORT: data7x 0 0 16 0 INPUT NODEFVAL "data7x [15..0]"
// Retrieval info: USED_PORT: data8x 0 0 16 0 INPUT NODEFVAL "data8x [15..0]"
// Retrieval info: USED_PORT: data9x 0 0 16 0 INPUT NODEFVAL "data9x [15..0]"
// Retrieval info: USED_PORT: result 0 0 20 0 OUTPUT NODEFVAL "result [19..0]"
// Retrieval info: CONNECT: @data 0 0 16 0 data0x 0 0 16 0
// Retrieval info: CONNECT: @data 0 0 16 160 data10x 0 0 16 0
// Retrieval info: CONNECT: @data 0 0 16 176 data11x 0 0 16 0
// Retrieval info: CONNECT: @data 0 0 16 192 data12x 0 0 16 0
// Retrieval info: CONNECT: @data 0 0 16 208 data13x 0 0 16 0
// Retrieval info: CONNECT: @data 0 0 16 224 data14x 0 0 16 0
// Retrieval info: CONNECT: @data 0 0 16 240 data15x 0 0 16 0
// Retrieval info: CONNECT: @data 0 0 16 16 data1x 0 0 16 0
// Retrieval info: CONNECT: @data 0 0 16 32 data2x 0 0 16 0
```

```
// Retrieval info: CONNECT: @data 0 0 16 48 data3x 0 0 16 0
// Retrieval info: CONNECT: @data 0 0 16 64 data4x 0 0 16 0
// Retrieval info: CONNECT: @data 0 0 16 80 data5x 0 0 16 0
// Retrieval info: CONNECT: @data 0 0 16 96 data6x 0 0 16 0
\frac{1}{\sqrt{2}} Retrieval info: CONNECT: @data 0 0 16 112 data 7x 0 0 16 0
// Retrieval info: CONNECT: @data 0 0 16 128 data8x 0 0 16 0
// Retrieval info: CONNECT: @data 0 0 16 144 data9x 0 0 16 0
// Retrieval info: CONNECT: result 0 0 20 0 @ result 0 0 20 0// Retrieval info: GEN_FILE: TYPE_NORMAL p\_add.v TRUE
// Retrieval info: GEN_FILE: TYPE_NORMAL p_add.inc FALSE
// Retrieval info: GEN_FILE: TYPE_NORMAL p\_add. cmp FALSE
// Retrieval info: GEN_FILE: TYPE_NORMAL p\_add. bsf FALSE
// Retrieval info: GEN_FILE: TYPE_NORMAL p\_add\_inst.v FALSE
// Retrieval info: GEN_FILE: TYPE_NORMAL p\_add\_bb. v TRUE
// Retrieval info: LIB_FILE: altera_mf
```
### <span id="page-27-0"></span>A.6. SoCKit\_top.v

// //

// ============================================================================  $// Copyright (c) 2013 by Terasic Technologies Inc.$ // ============================================================================ //  $//$  Permission: //  $//$  Terasic grants permission to use and modify this code for use // in synthesis for all Terasic Development Boards and Altera Development  $//$  Kits made by Terasic. Other use of this code, including the selling  $//$ , duplication, or modification of any portion is strictly prohibited. //  $// Disclaimer:$ // // This VHDL/ Verilog or  $C/C++$  source code is intended as a design reference  $//$  which illustrates how these types of functions can be implemented.  $//$  It is the user's responsibility to verify their design for  $//$  consistency and functionality through the use of formal  $//$  verification methods. Terasic provides no warranty regarding the use  $//$  or functionality of this code. // // ============================================================================ //  $//$  Terasic Technologies Inc  $//$  9F., No.176, Sec.2, Gongdao 5th Rd, East Dist, Hsinchu City, 30070. Taiwan

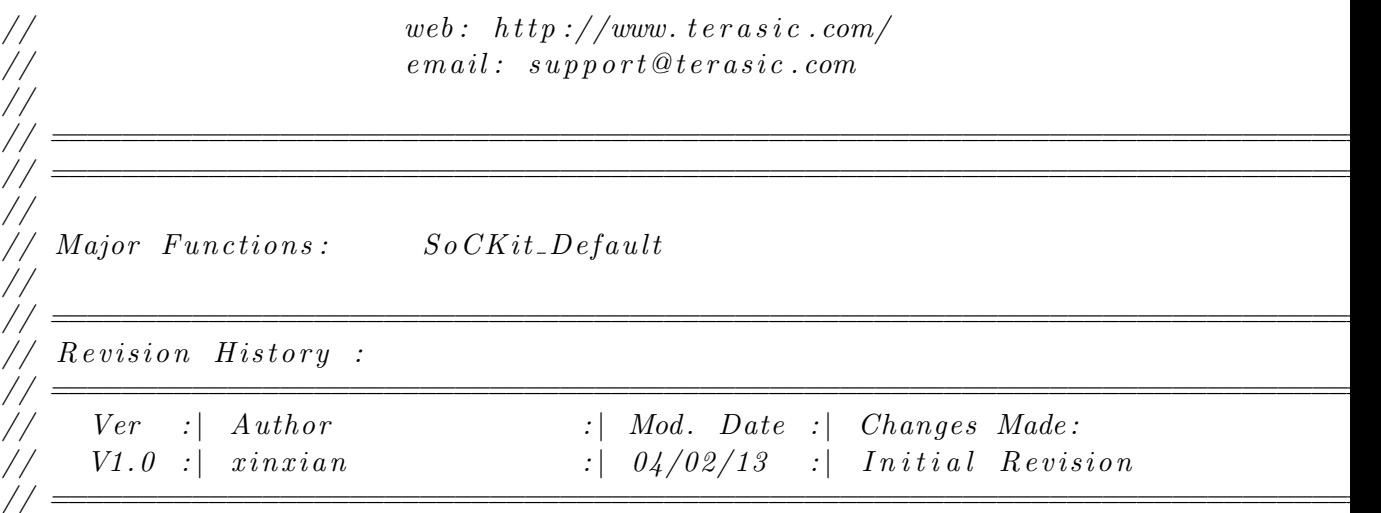

 $// 'define$  ENABLE\_DDR3  $\frac{1}{2}$  define ENABLE HPS  $// 'define$  ENABLE\_HSMC\_XCVR

module SoCKit\_Top(

// /////////AUD///////////// AUD ADCDAT, AUD ADCLRCK, AUD BCLK, AUD DACDAT, AUD DACLRCK, AUD I2C SCLK , AUD I2C SDAT, AUD MUTE, AUD XCK,

'ifdef ENABLE\_DDR3

// ///////DDR3///////// DDR<sub>3</sub>A, DDR3 BA, DDR3\_CAS\_n, DDR3 CKE, DDR3\_CK\_n, DDR3<sub>-CK-p</sub>,  $DDR3$ <sub>-CS\_n</sub>, DDR3 DM, DDR3 DQ, DDR3 DQS n,

DDR3\_DQS\_p, DDR3 ODT, DDR3 RAS\_n, DDR3\_RESET\_n, DDR3 RZQ, DDR3<sub>-WE-n</sub>,

'endif /\*ENABLE\_DDR3\*/

// ///////FAN///////// FAN\_CTRL,

'ifdef ENABLE\_HPS

// ///////HPS///////// HPS CLOCK 25 , HPS\_CLOCK\_50, HPS\_CONV\_USB\_n, HPS DDR3 A, HPS DDR3 BA, HPS\_DDR3\_CAS\_n, HPS DDR3 CKE, HPS\_DDR3\_CK\_n, HPS\_DDR3\_CK\_p, HPS\_DDR3\_CS\_n, HPS DDR3 DM, HPS DDR3 DQ, HPS\_DDR3\_DQS\_n, HPS\_DDR3\_DQS\_p, HPS DDR3 ODT, HPS\_DDR3\_RAS\_n, HPS\_DDR3\_RESET\_n, HPS DDR3 RZQ, HPS\_DDR3\_WE\_n, HPS ENET GTX CLK, HPS\_ENET\_INT\_n, HPS ENET MDC, HPS ENET MDIO, HPS\_ENET\_RESET\_n, HPS ENET RX CLK, HPS ENET RX DATA, HPS ENET RX DV, HPS ENET TX DATA, HPS ENET TX EN, HPS FLASH DATA, HPS FLASH DCLK,

HPS FLASH NCSO, HPS GSENSOR INT, HPS I2C CLK , HPS I2C SDA , HPS KEY, HPS\_LCM\_D\_C, HPS LCM RST N, HPS LCM SPIM CLK, HPS LCM SPIM MISO, HPS LCM SPIM MOSI, HPS\_LCM\_SPIM\_SS, HPS LED, HPS LTC GPIO, HPS\_RESET\_n, HPS\_SD\_CLK, HPS SD\_CMD, HPS SD DATA, HPS\_SPIM\_CLK, HPS\_SPIM\_MISO, HPS\_SPIM\_MOSI, HPS\_SPIM\_SS, HPS SW, HPS UART RX, HPS\_UART\_TX, HPS USB CLKOUT, HPS USB DATA, HPS\_USB\_DIR, HPS USB NXT, HPS\_USB\_RESET\_PHY, HPS USB STP , HPS\_WARM\_RST\_n,

'endif /\*ENABLE\_HPS\*/

// ///////HSMC///////// HSMC\_CLKIN\_n, HSMC\_CLKIN\_p, HSMC CLKOUT n, HSMC CLKOUT p, HSMC CLK IN0, HSMC CLK OUT0, HSMC<sub>D</sub>,

'ifdef ENABLE HSMC XCVR

HSMC\_GXB\_RX\_p, HSMC GXB TX p, HSMC\_REF\_CLK\_p,

'endif

HSMC\_RX\_n, HSMC\_RX\_p, HSMC SCL, HSMC SDA, HSMC\_TX\_n, HSMC\_TX\_p,

// ///////IRDA///////// IRDA RXD,

// ///////KEY///////// KEY,

// ///////LED///////// LED,

// ///////OSC/////////  $OSC_50_B3B$ , OSC 50 B4A ,  $OSC_50_B5B$ , OSC<sub>-50</sub>-B8A,

// ///////PCIE///////// PCIE PERST<sub>n</sub>, PCIE\_WAKE\_n,

// ///////RESET///////// RESET<sub>\_n</sub>,

// /////// SI5338 ///////// SI5338 SCL , SI5338 SDA ,

// ///////SW///////// SW,

// ///////TEMP///////// TEMP<sub>CS</sub><sub>n</sub>, TEMP DIN, TEMP DOUT,

TEMP SCLK,

// ///////USB///////// USB\_B2\_CLK, USB B2 DATA, USB EMPTY, USB FULL, USB\_OE\_n,  $UBB_RD_n$ , USB\_RESET\_n, USB\_SCL, USB SDA, USB\_WR\_n, // ///////VGA///////// VGA\_B, VGA\_BLANK\_n, VGA CLK, VGA<sub>G</sub>, VGA HS, VGAR, VGA\_SYNC\_n, VGA VS, // ///////// hps ////////// memory\_mem\_a, memory\_mem\_ba, memory\_mem\_ck, memory\_mem\_ck\_n, memory mem cke , memory\_mem\_cs\_n, memory\_mem\_ras\_n, memory\_mem\_cas\_n, memory\_mem\_we\_n, memory\_mem\_reset\_n, memory\_mem\_dq, memory mem dqs , memory\_mem\_dqs\_n, memory\_mem\_odt, memory\_mem\_dm, memory\_oct\_rzqin,  $hps.io_hps.io_{emac1_{inst\_TX\_CLK}$ ,  $hps.io_hps.io_{emac1_inst_TXD0$ , h ps \_io\_h ps \_io\_emac1\_inst\_TXD1, h ps \_io\_h ps \_io\_emac1\_inst\_TXD2,

h ps \_io\_h ps \_io\_emac1\_inst\_TXD3,  $hps.io_hps.io_{emac1_inst_RXD0$ , h ps io h ps io emaclinst MDIO,  $hps.io_hps.io_{emac1_inst_MDC}$ ,  $hps.io_hps.io_{emac1_inst_RX_cTL}$ ,  $hps.io-hps.io-emac1_inst_TX_CTL$ ,  $hps.io_hps.io_{emac1_{inst\_RX\_CLK}$ ,  $hps.io-hps.io-emac1_inst_RXD1$ ,  $hps.io_hps.io_{emac1_inst_RXD2}$ ,  $hps.io_hps.io_{emac1_inst_RXD3}$ ,  $hps.io_hps.io_qspi_inst_IO0$ ,  $hps\_io\_hps\_io\_qspi\_inst\_IO1$ ,  $hps.io-hps.io_q spi_instIO2$ ,  $hps.io-hps.io_q spi_instIO3$ ,  $hps.io-hps.io_q spi_inst_SS0$ , h ps\_io\_h ps\_io\_qspi\_inst\_CLK,  $hps.io_hps.io_s dio_inst_CMD$ ,  $hps\_io\_hps\_io\_sdio\_inst\_D0$ ,  $hps\_io\_hps\_io\_sdio\_inst\_D1$ ,  $hps.io_hps.io_s dio_inst_CLK$ ,  $hps.io-hps.io_s dio_inst_D2$ , h ps \_io\_h ps \_io\_s dio\_inst \_D3,  $hps.io_hps.io_lush1_inst_D0$ ,  $hps.io_hps.io_lush1_inst_D1$ ,  $hps\_io\_hps\_io\_usb1\_inst\_D2$ ,  $hps.io-hps.io-usb1-inst_D3$ ,  $hps.io-hps.io-usb1_inst_D4$ .  $hps.io-hps.io-usb1_inst_D5$ ,  $hps.io_hps.io_lush1_inst_D6$ ,  $hps.io_hps.io_lush1_inst_D7$ .  $hps.io_hps.io_lush1_inst_CLK$ ,  $hps.io_hps.io_lush1_inst_STP$ ,  $hps.io-hps.io-usb1-inst-DIR$ ,  $hps.io-hps.io-usb1_inst_NXT$  $hps.io_hps.io_s pim0_{.}inst_{.}CLK$ ,  $hps.io_hps.io_s pim0_inst_MOSI$ , h ps \_io\_h ps \_io\_spim 0\_inst\_MISO,  $hps\_io\_hps\_io\_spin0\_inst\_SS0$ , h ps \_io\_h ps \_io\_spim 1 \_inst \_CLK, h ps \_io\_h ps \_io\_spim 1 \_inst \_MOSI,  $hps.io_hps.io_s pim1_inst_MISO,$  $hps.io_hps.io_s pim1_inst_S S0$ ,  $hps.io_hps.io_uart0_inst_RX$ ,  $hps.io_hps.io_uart0_inst_TX$ ,

```
hps.io.hps.io.i2c1.inst\_SDA,
h ps _io_h ps _io_i2 c1_inst_SCL,
h ps _io_h ps _io_g pio_inst_G P I O 00
);
```
//=======================================================  $//$  PORT declarations //=======================================================

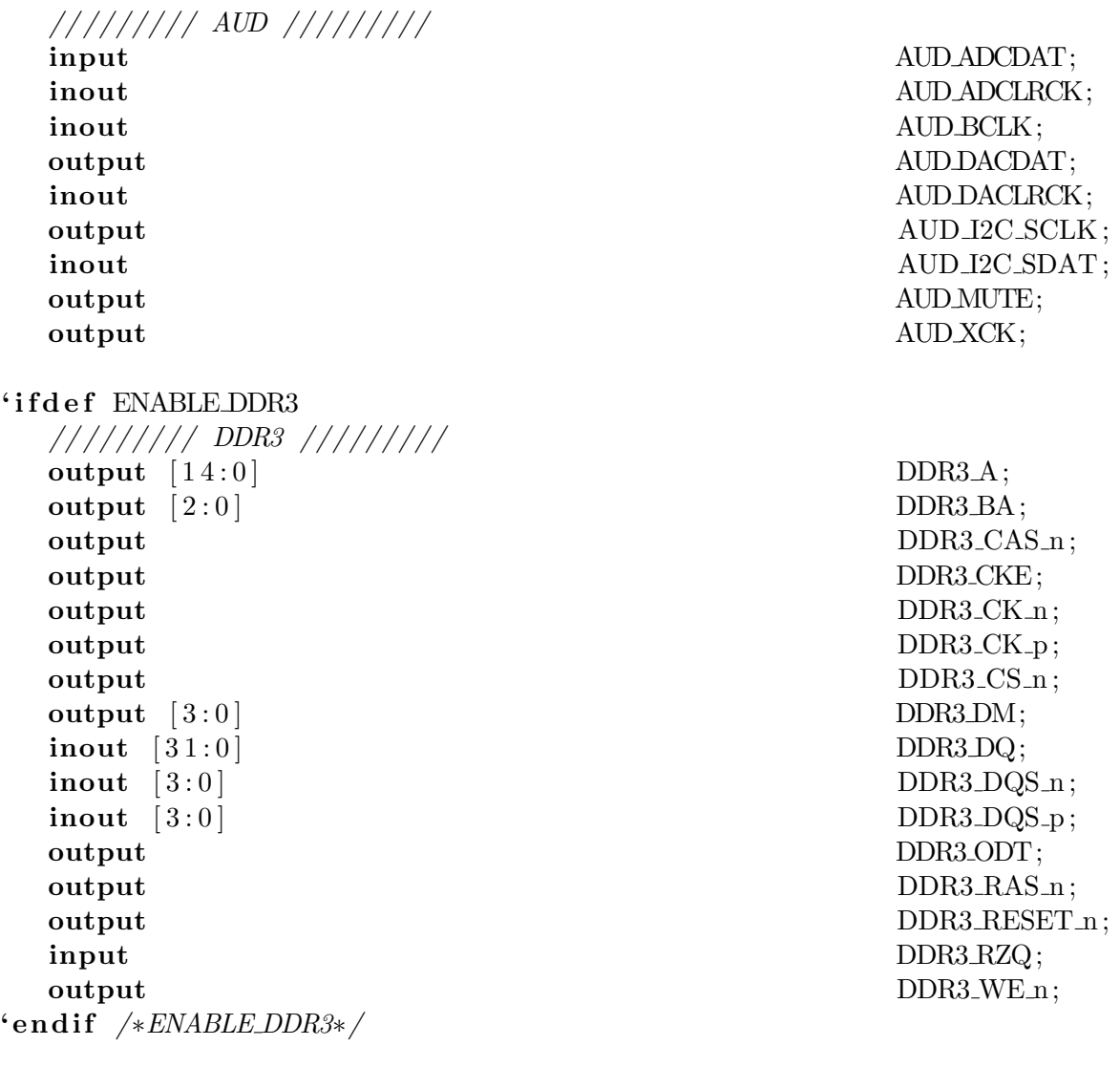

// /////// FAN ///////// output FAN\_CTRL;

'ifdef ENABLE HPS

// /////// HPS ///////// input HPS\_CLOCK\_25 ; input HPS\_CLOCK\_50; input HPS\_CONV\_USB\_n; output  $[14:0]$  HPS\_DDR3\_A; output  $[2:0]$  HPS\_DDR3\_BA; output HPS\_DDR3\_CAS\_n: output HPS\_DDR3\_CKE; output HPS\_DDR3\_CK\_n; output HPS\_DDR3\_CK\_p; output HPS\_DDR3\_CS\_n; output [3:0] HPS\_DDR3\_DM;  $inout$  [  $31:0$ ] HPS\_DDR3\_DQ;  $\text{C}$  inout [3:0] HPS\_DDR3\_DQS\_n;  $\text{Lip}_3:0$  ]  $\text{HPS\_DDR3\_DQS}_p$ ; output HPS\_DDR3\_ODT; output HPS\_DDR3\_RAS\_n; input HPS DDR3 RZQ; output HPS\_DDR3\_WE\_n; input HPS\_ENET\_INT\_n; output HPS\_ENET\_MDC; inout HPS ENET MDIO; input HPS ENET RX DV; output HPS\_ENET\_TX\_EN;  $\text{inout} \quad [3:0]$  HPS FLASH DATA; output HPS FLASH DCLK; output HPS\_FLASH\_NCSO; inout HPS\_I2C\_CLK; inout HPS I2C SDA;  $\text{input} \quad [3:0]$  HPS KEY; output HPS LCM D C; output HPS\_LCM\_RST\_N; output [3:0] HPS LED;

output HPS\_DDR3\_RESET\_n; input HPS ENET GTX CLK; output HPS\_ENET\_RESET\_n; input HPS\_ENET\_RX\_CLK; input [3:0] HPS\_ENET\_RX\_DATA; output [3:0] **HPS ENET TX DATA**; input HPS\_GSENSOR\_INT; input HPS LCM SPIM CLK; inout HPS LCM SPIM MISO ; output HPS\_LCM\_SPIM\_MOSI; output HPS LCM SPIM SS;
```
inout HPS\botTC_GPIO ;
 input HPS_RESET_n;
 output HPS_SD_CLK;
 inout HPS SD CMD;
 inout [3:0] HPS SD DATA;
 output HPS_SPIM_CLK;
 input HPS SPIM MISO ;
 output HPS_SPIM_MOSI;
 output HPS_SPIM_SS;
 input \ [3:0] HPS SW;
 input HPS_UART_RX;
 output HPS_UART_TX;
 input HPS_USB_CLKOUT;
 inout [7:0] HPS_USB_DATA;
 input HPS_USB_DIR;
 input HPS_USB_NXT;
 output HPS_USB_RESET_PHY;
 output HPS_USB_STP;
 input HPS_WARM_RST_n;
'endif /*ENABLE_HPS*/
 // /////// HSMC /////////
 input [ 2:1 ] HSMC_CLKIN_n;
 input [ 2:1 ] HSMC_CLKIN_p;
 output [2:1] HSMC_CLKOUT n;
 output [2:1] HSMC_CLKOUT_p;
 input HSMC_CLK_IN0 ;
 output HSMC_CLK_OUT0;
 inout [ 3:0 ] HSMC D;
'ifdef ENABLE HSMC XCVR
 input [ 7 : 0] HSMC_GXB_RX_p;
 output [7:0] HSMC_GXB_TX_p;
 input HSMC REF CLK p;
'endif
 inout [ 16:0] HSMC RX n;
 \text{inout} [16:0] HSMC RX_p;
 output HSMC SCL;
 inout HSMC SDA;
 \text{inout} \quad [16:0] HSMC_TX_n;
 \text{inout} \quad [16:0] HSMC_TX_p;
```
// /////// IRDA ///////// input IRDA RXD;

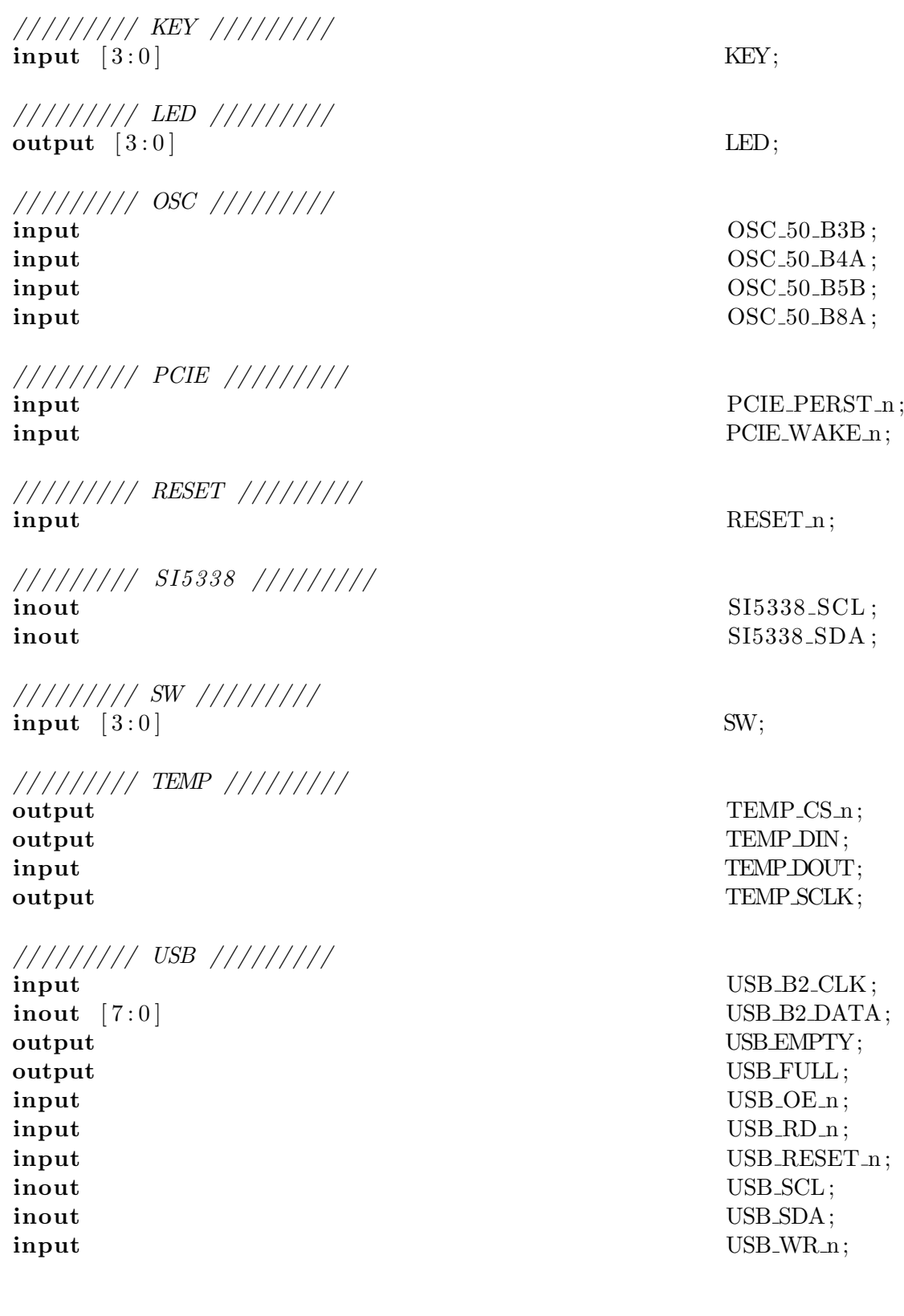

```
// /////// VGA /////////
output [7:0] VGA B;
output VGA BLANK n;
output VGA_CLK;
output [7:0] VGA.G;
output VGA_HS;
output [7:0] VGA R;
output VGA_SYNC_n;
output VGA/VS;
```
#### $\frac{1}{1}/\frac{1}{1}/\frac{1}{\pi}$  hps pin  $\frac{1}{1}/\frac{1}{1}/\pi$

output wire [14:0] memory\_mem\_a; output wire  $[2:0]$  memory\_mem\_ba; output wire memory memory memory memory memory memory memory memory memory memory memory  $\mathbf{m}$ output wire memory\_mem\_ck\_n; output wire memory\_mem\_cke ; output wire memory memory memory memory memory memory memory memory memory memory memory memory memory memory  $\sim$  1. output wire memory\_mem\_we\_n;  $\text{inout}$  wire  $[31:0]$  memory\_mem\_dq; inout wire [3:0] memory\_mem\_dqs; output wire memory\_mem\_odt; output wire [3:0] memory\_mem\_dm;

output wire memory\_mem\_ras\_n; output wire memory mem cas n ; output wire memory\_mem\_reset\_n;  $\text{input}$  wire  $[3:0]$  memory memory memory memory memory memory memory memory memory memory memory memory memory memory memory memory memory memory memory memory memory memory memory memory memory memory memory memory memo input wire memory\_oct\_rzqin; output wire hps io hps io hps io emaclinst. output wire hps io hps io emac1 inst. output wire hps io hps io emac1 inst. output wire h p s i o h p s i o h p s i o em a c 1 in s t i n s t  $h$ p s i o em a c 1 in s t i  $h$ D  $\alpha$ output wire h p s i o h p s i o h p s i o em a c 1 in s t i n s t  $h$ p s i o em a c 1 in s t i  $h$ D  $\alpha$ input wire h p s i o h p s i o l h p s i o l em a c 1 in s t R  $h$ p s i o l em a c 1 in s t R  $h$ p s i o l em a c 1 in s t R  $h$ p s i o l em a c 1 in s t l em a c 1 in s t l em a c 1 in s t l em a c 1 in s t l em a c 1 in inout wire hps io hps io emaclinst. output wire hps io hps io emaclinst. input wire h p s i o h p s i o h p s i o em a c 1 in s t c  $h \text{ps}$  i o em a c 1 in s t c  $h \text{ps}$  i o em a c 1 in s t c  $h \text{ps}$  i o em a c 1 in s t c  $h \text{ps}$  i o em a c 1 in s t c  $h \text{ps}$  i o em a c 1 in s t c  $h \text{ps}$ output wire hps io hps io hps io emaclinst. input wire h p s i o h p s i o h p s i o em a c 1 in st r h p s i o em a c 1 in st r  $h$  p s i o em a c 1 in st r  $h$ input wire h p s i o h p s i o h p s i o em a c 1 in s t R  $h$ p s i o em a c 1 in s t R  $h$ p s i o em a c 1 in s t R  $h$ input wire hps io hps io emaclinst. input wire h p s i o h p s i o l h p s i o l em a c 1 in s t a s t r h p s i o l em a c 1 in s t a s t  $\frac{1}{2}$ inout wire h p s i o h p s i o - q s p i in s t i  $h p s$  i o - q s p i in s t i  $h p s$  i o - q s p i in s t i  $h p s$  i o - q s p i in s t i  $h p s$  i o - q s p i in s t i  $h p s$  i o - q s p i in s t i  $h p s$  i o - q s p i in s t inout wire hps io hps io qspi inst. inout wire h p s i o h p s i o l p s i o q s p i i n s t l  $h p s$  i o  $\alpha s p i$  in s t i  $h p s$  i o  $\alpha s p i$  in s t i  $h p s$  i o  $\alpha s p i$  in s t i  $\alpha s p i$  in  $\alpha s p i$  is t i  $\alpha s p i$  in  $\alpha s p i$  in  $\alpha s p i$  is t i  $\alpha s p i$  in  $\alpha s p i$ 

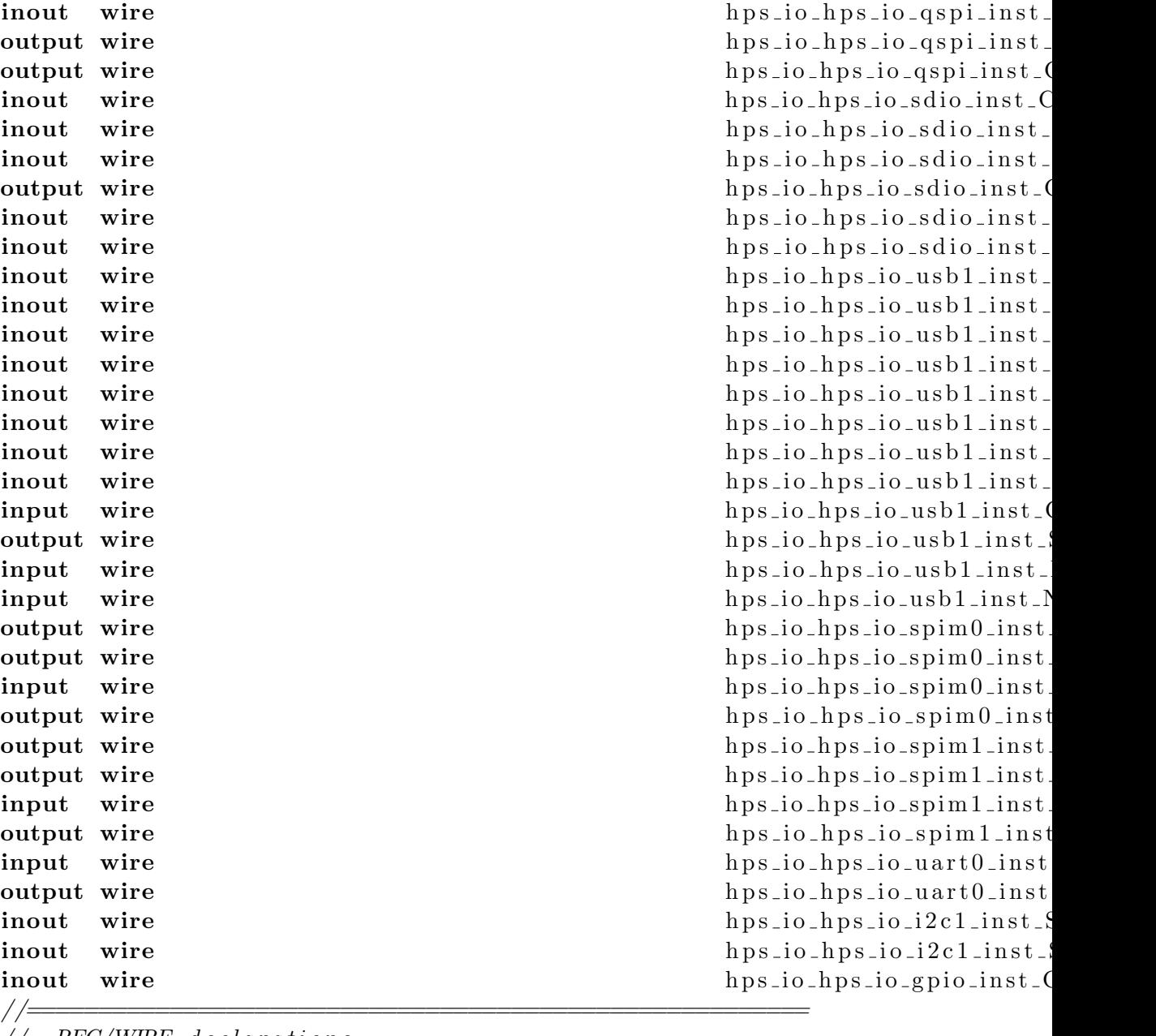

 $\hspace{0.1in}\rule{0.7pt}{0.8in}\hspace{0.1in}\textit{/WIRE} \hspace{0.2in} declarations$  $1/$ 

```
// For Audio CODEC
wire \text{AUD_CTRL.}\text{CLK}; //
reg [31:0] Cont;
wire VGA_CTRL_CLK;
wire [9:0] mVGA.R;
```

```
\textbf{wire} \quad [9:0] mVGA.G;
 wire [9:0] mVGA B;
 wire [19:0] mVGAADDR;wire \text{DLY RST};
 // For VGA Controller
 wire mVGA_CLK;
 wire [9:0] mRed;
 wire [9:0] mGreen;
 wire [9:0] mBlue;
 wire VGA\_Read; \frac{\ }{\ } \sqrt{GA\_Read}; \frac{\ }{\ } \sqrt{GA\_d}}wire [9:0] recon VGA_R;
 wire [9:0] recon VGA_G;
 wire [9:0] recon VGA B;
 // For Down Sample
 wire [3:0] Remain;
 \textbf{wire} \quad [9:0] Quotient;
 wire \text{AUDMUTE};
 // Drive the LEDs with the switches
 assign LED = SW;
 // Make the FPGA reset cause an HPS reset
 reg [19:0] hps_reset_counter = 20'.
 reg h p s hps_fpga_reset_n = 0;
 always @(posedge OSC 50 B4A ) begin
   if (hps_reset_counter = 20'h ffffff) hps_fpga_reset_n \leq 1;
   hps\_reset\_counter \leq hps\_reset\_counter + 1;end
 plazer u0 (
       clk_{c} ( OSC 50 B4A),
\frac{1}{\sqrt{2}} clk. clk
       reset\_reset\_n (hps_fpga_reset_n),
\frac{1}{\sqrt{2}} reset.reset_n
       . memory_mem_a (memory_mem_a),
\frac{1}{2} memory . mem_a. memory_mem_ba (memory_mem_ba),
\frac{1}{2} . mem_ba
```
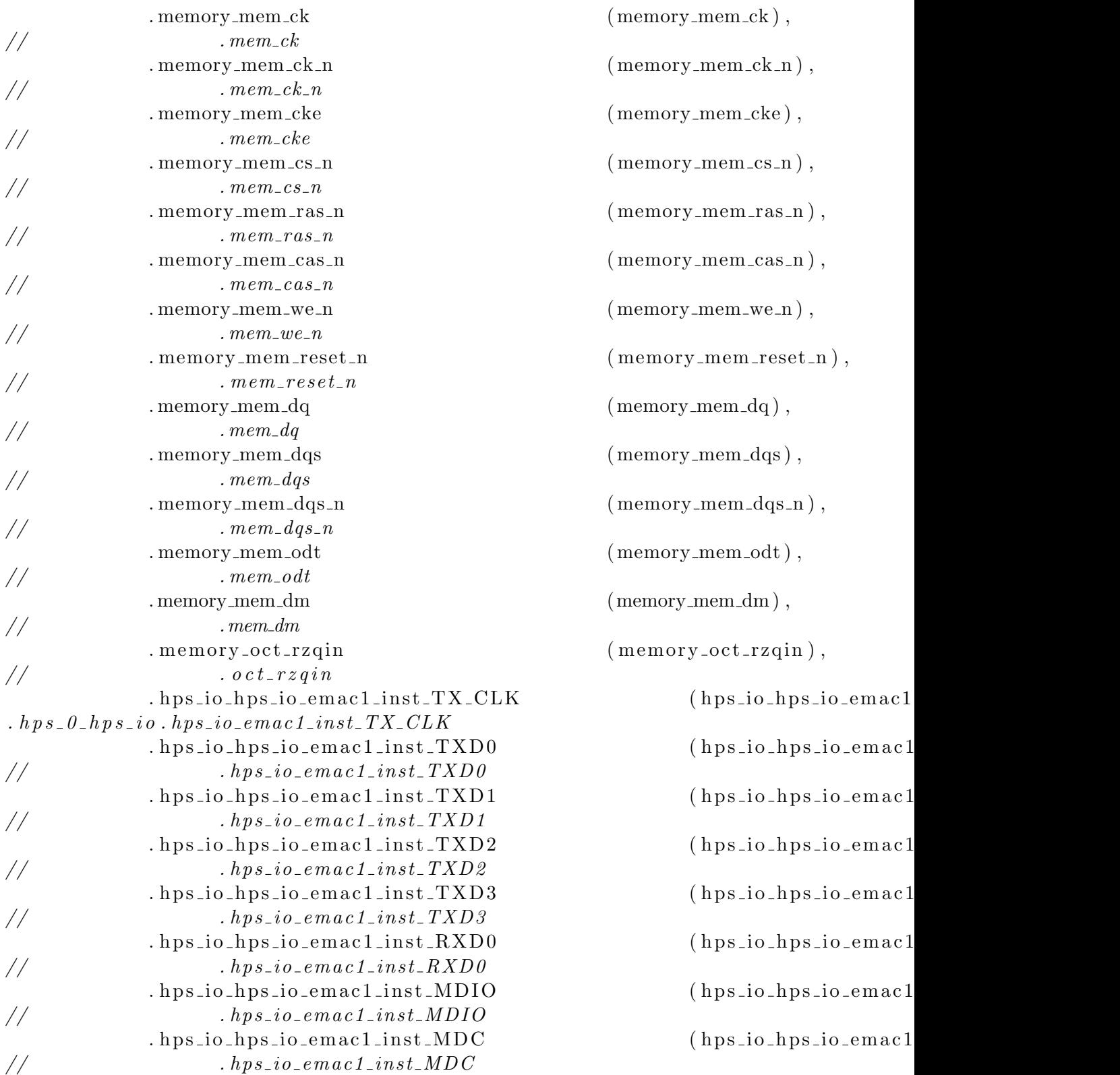

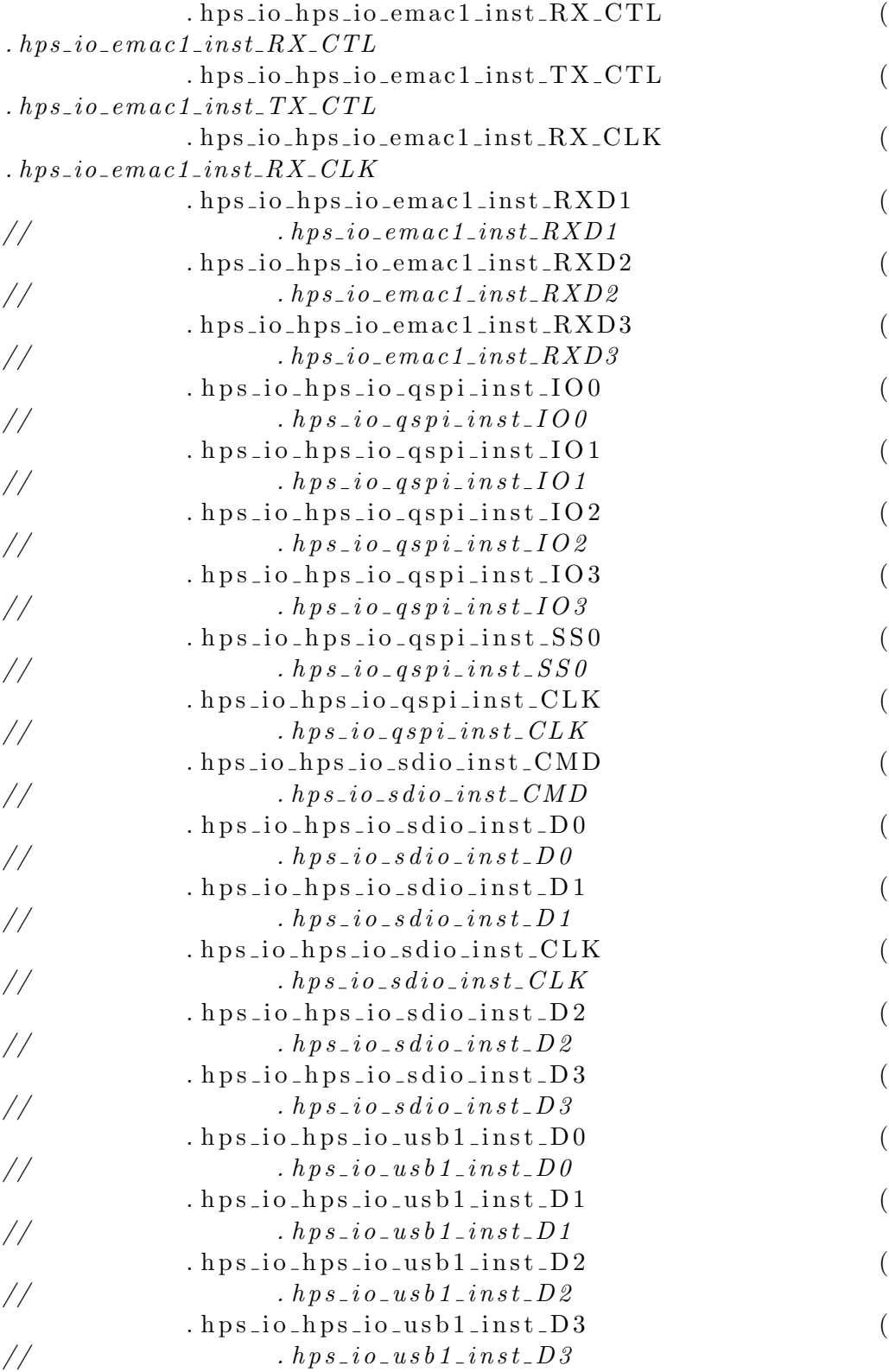

h ps io h ps io emac1 h ps io h ps io emac1 h ps\_io\_h ps\_io\_em a c 1 h ps \_io\_h ps \_io\_em a c 1 h ps\_io\_h ps\_io\_em a c 1 h ps\_io\_h ps\_io\_em a c 1 h p s \_ i o \_ h p s \_ i o \_ q s p i . h ps \_io \_h ps \_io \_qs pi . h p s \_ i o \_ h p s \_ i o \_ q s p i . h p s \_ i o \_ h p s \_ i o \_ q s p i . h p s \_ i o \_ h p s \_ i o \_ q s p i . h ps \_ i o \_ h ps \_ i o \_ q s p i \_ h ps\_io\_h ps\_io\_s dio\_i h ps \_ i o \_ h p s \_ i o \_ s d i o . h p s \_i o \_h p s \_i o \_s d i o . h ps\_io\_h ps\_io\_s d io\_ h ps \_io \_h ps \_io \_s d i o . h p s \_ i o \_ h p s \_ i o \_ s d i o . h ps\_io\_h ps\_io\_us b 1  $hps.io_hps.io_lush1$  $hps.io-hps.io-usb1$ 

 $hps.io-hps.io-usb1$ 

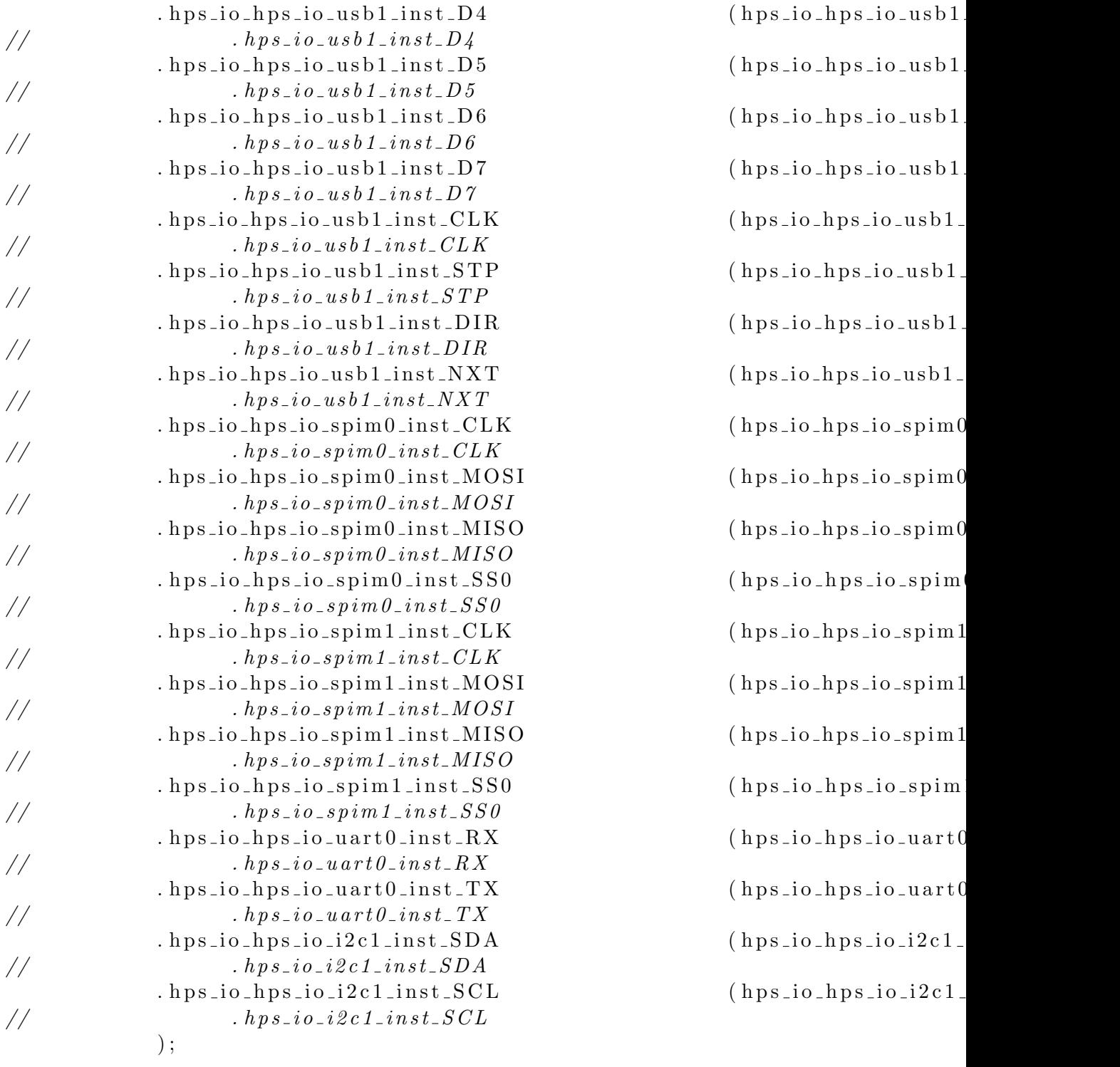

endmodule

# A.7. plazer.qsys

```
\langle \text{2cm} \rangle version="1.0" encoding="UTF-8"?>
\langlesystem name="$${FILENAME}">
 <component
   name=" $${FILENAME}"
   displayName=" $${FILENAME}"
   version="1.0"
   description=""
   \text{tags} ="
   \text{categorical}" System" \ge<parameter name=" bonusData "><! [CDATA[ bonusData
{
   element $fHLENAME}
   {
   }
   element processor_module_0.avalon_slave_0
   {
      datum baseAddress
       \{value = "0";type = "String";}
   }
   element clk_0
   {
      datum _sort Index
       \{value = "0";
          type = "int";}
   }
   element hps_0
   {
      datum sortIndex
       {
          value = "1";type = "int";}
   }
   element master_0
   {
      datum sortIndex
```

```
{
          value = "2";type = "int";}
   }
   element processor_module_0
   {
      datum sortIndex
      \{value = "3";
          type = "int";}
   }
}
]\times/parameter>
\epsilon <parameter name=" clock Crossing Adapter" value="HANDSHAKE" />
<parameter name=" d e vi c e " v al u e=" 5CSXFC6D6F31C8ES" />
\langleparameter name=" device Family" value=" Cyclone V" \langle>
\leqparameter name=" deviceSpeedGrade" value="8_H6" />
\langleparameter name=" fabricMode" value="QSYS" />
\langle parameter name=" generateLegacySim" value=" false" />
\langle parameter name=" generation Id" value="0" \langle >
\leqparameter name="globalResetBus" value="false" />
\langleparameter name=" hdlLanguage" value="VERILOG" />
\langleparameter name=" hideFromIPCatalog" value=" false" />
\langle parameter name="maxAdditionalLatency" value="1" \rangle>
\langleparameter name=" projectName" value=" plazer.qpf" />
<parameter name=" s o p cB o r d e rP oi n t s " v al u e=" f a l s e " />
\langle parameter name=" systemHash" value="0" />
\langleparameter name="testBenchDutName" value="" \langle>
\langle parameter name="timeStamp" value="0" />
\langleparameter name="useTestBenchNamingPattern" value="false" />
\langleinstanceScript\times/instanceScript>\langleinterface name="clk" internal="clk_0.clk_in" type="clock" dir="end" \langle>
\langleinterface name="reset" internal="clk_0.clk_in_reset" type="reset" dir="end"
\langleinterface name="memory" internal="hps_0.memory" type="conduit" dir="end" \langle>
\langleinterface name="hps_io" internal="hps_0.hps_io" type="conduit" dir="end" \langle>
<module kind="clock_source" version="14.0" enabled="1" name="clk_0">
  \epsilon <parameter name=" clockFrequency" value="500000000" />
  \langle parameter name=" clockFrequencyKnown" value=" true" \langle >
  \langle parameter name="inputClockFrequency" value="0" />
  \langle parameter name=" reset Synchronous Edges" value="NONE" />
</module>
\langle \text{module } kind=" \text{altera-hps" } \text{version="14.0" } \text{enabled="1" name="hps_0"
```
 $\langle$ parameter name="MEMVENDOR" value="Micron"  $\langle \rangle$  $\langle$ parameter name="MEMFORMAT" value="DISCRETE"  $\langle$ >  $\langle$ parameter name="RDIMM\_CONFIG" value="0000000000000000"  $\rangle$  $\langle$ parameter name="LRDIMM EXTENDED CONFIG">0x0000000000000000000</parameter>  $\langle$  parameter name="DISCRETE FLY BY" value=" true"  $\langle$  >  $\langle$ parameter name="DEVICE\_DEPTH" value="1"  $\langle$  $\langle$ parameter name="DEVICE\_WIDTH" value="1"  $\rangle$  $\langle$ parameter name="MEM\_MIRROR\_ADDRESSING" value="0" />  $\epsilon$  >  $\epsilon$  +  $\epsilon$  +  $\epsilon$  $\epsilon$  >  $\epsilon$  +  $\epsilon$  +  $\epsilon$  $\epsilon$  >  $\epsilon$  +  $\epsilon$  +  $\epsilon$  $\epsilon$  =  $\epsilon$  72" />  $\epsilon$  =  $\epsilon$  20" MEM DQ WIDTH" value="32" />  $\langle$ parameter name="MEM\_DQ\_PER\_DQS" value="8"  $\rangle$  $\langle$ parameter name="MEMBANKADDR\_WIDTH" value="3"  $\langle$ >  $\langle$ parameter name="MEM\_IF\_DM\_PINS\_EN" value="true"  $\langle$ > <parameter name="MEM IF DQSN EN" v al u e=" t r u e " />  $\langle$ parameter name="MEM\_NUMBER\_OF\_DIMMS" value="1"  $\langle$ >  $\langle$ parameter name="MEM\_NUMBER\_OF\_RANKS\_PER\_DIMM" value="1"  $\rangle$  $\leq$ parameter name="MEM\_NUMBER\_OF\_RANKS\_PER\_DEVICE" value="1"  $\geq$  $\epsilon$  >  $\epsilon$  +  $\epsilon$  +  $\epsilon$  $\langle$ parameter name="MEM\_CK\_WIDTH" value="1"  $\rangle$ >  $\langle$  parameter name="MEM\_CS\_WIDTH" value="1"  $\langle$  >  $\epsilon$  <parameter name="MEM\_CLK\_EN\_WIDTH" value="1" /> <parameter name="ALTMEMPHY COMPATIBLE MODE" v al u e=" f a l s e " />  $\langle$  parameter name="NEXTGEN" value="true"  $\langle$  >  $\epsilon$  >  $\epsilon$  +  $\epsilon$  +  $\epsilon$  $\epsilon$  >  $\epsilon$  />  $\epsilon$  arameter name="MEM IF SIM VALID WINDOW" value="0" /> <parameter name="MEM GUARANTEED WRITE INIT" v al u e=" f a l s e " />  $\epsilon$  <parameter name="MEM\_VERBOSE" value="true"  $\epsilon$  $\langle$ parameter name="PINGPONGPHY EN" value=" false" />  $\langle$ parameter name="DUPLICATE AC" value=" false" />  $\langle$ parameter name="REFRESH\_BURST\_VALIDATION" value=" false" />  $\langle$ parameter name="MEMBL" value="OTF"  $\langle$ >  $\epsilon$  >  $\epsilon$  />  $\epsilon$  arameter name="MEMBT" value=" Sequential" /> <parameter name="MEM ASR" v al u e="Manual" />  $\langle$  parameter name="MEM\_SRT" value="Normal"  $\langle$  >  $\langle$ parameter name="MEMPD" value="DLL\_off"  $\rangle$  $\epsilon$  <parameter name="MEM DRV STR" value="RZQ/7" />  $\langle$  parameter name="MEM DLL EN" value=" true"  $\langle \rangle$  $\epsilon$  parameter name="MEMRIT NOM" value="RZQ/4" />  $\epsilon$  >  $\epsilon$  +  $\epsilon$  +  $\epsilon$  $\langle$ parameter name="MEMWTCL" value="8"  $\rangle$  $\epsilon$  >  $\epsilon$  />  $\epsilon$  arameter name="MEMATCL" value="Disabled"  $\epsilon$  $\langle$  parameter name="MEMTCL" value="11"  $\langle$ 

 $\langle$ parameter name="MEM AUTO LEVELING MODE" value=" true"  $\langle$  $\epsilon$  >  $\epsilon$  arameter name="MEM USER LEVELING MODE" value=" Leveling" />  $\langle$  parameter name="MEM\_INIT\_EN" value=" false"  $\langle$  >  $\langle$  parameter name="MEM\_INIT\_FILE" value=""  $\langle$  >  $\langle$ parameter name="DATDATA\_WIDTH" value="32"  $\langle$ >  $\langle$ parameter name="TIMING\_TIS" value="180"  $\rangle$ >  $\langle$ parameter name="TIMING\_TIH" value="140" />  $\langle$ parameter name="TIMING\_TDS" value="30" />  $< \negthinspace \texttt{parameter name} \negthinspace = \negthinspace \texttt{TMING-TDH''} \text{ value} \negthinspace = \negthinspace \texttt{65" } \negthinspace / \negthinspace >$  $\langle$ parameter name="TIMING\_TDQSQ" value="125"  $\rangle$ >  $\epsilon$  =  $\epsilon$  7TMING TQHS" value="300" />  $\langle$ parameter name="TIMING\_TQH" value="0.38"  $\rangle$ >  $\langle$ parameter name="TIMING\_TDQSCK" value="255"  $\rangle$ >  $<$ parameter name="TIMING\_TDQSCKDS" value="450" />  $\epsilon$  =  $\epsilon$  7TMING TDQSCKDM" value="900" <parameter name="TIMING TDQSCKDL" v al u e=" 1200 " />  $\epsilon$  >  $\epsilon$  =  $\epsilon$  mannes  $\epsilon$  TIMING TDQSS" value=" 0.25" />  $\langle$ parameter name="TIMING\_TDQSH" value="0.35"  $\rangle$ >  $\label{eq:variance} \begin{array}{ll} \texttt{\_} \texttt{parameter name} \texttt{=}\texttt{"TIMING_TQSH"} & \texttt{value} \texttt{=}\texttt{"0.4"} & \texttt{~} \texttt{~} \texttt{~} \texttt{~} \texttt{~} \texttt{~} \texttt{~} \texttt{~} \texttt{~} \texttt{~} \texttt{~} \texttt{~} \texttt{~} \texttt{~} \texttt{~} \texttt{~} \texttt{~} \texttt{~} \texttt{~} \texttt{~} \texttt{~} \texttt{~} \texttt{~} \texttt{~} \texttt{~} \texttt{~}$  $\langle$ parameter name="TIMING\_TDSH" value="0.2"  $\langle$ >  $\langle$ parameter name="TIMING\_TDSS" value="0.2"  $\langle$ >  $\langle$ parameter name="MEM\_TINIT\_US" value="500"  $\langle$ >  $\langle$ parameter name="MEM\_TMRD\_CK" value="4" />  $\langle$  parameter name="MEM\_TRAS\_NS" value="35.0" />  $\epsilon$  >  $\epsilon$  +  $\epsilon$  +  $\epsilon$  $\epsilon$  >  $\epsilon$  +  $\epsilon$  +  $\epsilon$  $\langle$  parameter name="MEM\_TREFI\_US" value="7.8"  $\langle$ >  $\epsilon$  >  $\epsilon$  />  $\epsilon$  />  $\epsilon$  manne ="MEM TRFC NS" value=" 260.0"  $\langle$  parameter name="CFG\_TCCD\_NS" value="2.5"  $\rangle$ >  $\epsilon$  >  $\epsilon$  =  $\epsilon$  mannes  $\epsilon$  MEM TWRNS" value="15.0" />  $\langle$ parameter name="MEMTWTR" value="4" />  $\epsilon$  >  $\epsilon$  =  $\epsilon$  manne = "MEM TFAW NS" value = "30.0" /> <parameter name="MEM TRRD NS" v al u e=" 7. 5 " />  $\langle$  parameter name="MEM\_TRTP\_NS" value="7.5"  $\rangle$ >  $\langle$ parameter name="POWER\_OF\_TWO\_BUS" value=" false" />  $\langle$ parameter name="SOPC\_COMPAT\_RESET" value=" false" />  $\langle$  parameter name="AVL\_MAX\_SIZE" value="4"  $\langle$  >  $\langle$  parameter name="BYTE ENABLE" value="true"  $\langle$  >  $\langle$ parameter name="ENABLE\_CTRL\_AVALON\_INTERFACE" value="true"  $\langle$ >  $\langle$  parameter name="CTLDEEP POWERDN EN" value=" false"  $\langle \rangle$  $\langle$ parameter name="CTLSELF\_REFRESH\_EN" value="false"  $\rangle$ >  $\langle$ parameter name="AUTO POWERDN EN" value=" false" />  $\langle$ parameter name="AUTOPD\_CYCLES" value="0"  $\langle$ >  $\langle$ parameter name="CTL\_USR\_REFRESH\_EN" value=" false" />

 $\langle$  parameter name="CTLAUTOPCHEN" value="false"  $\langle$  >  $\langle$ parameter name="CTL ZQCAL EN" value=" false" />  $\langle$ parameter name="ADDR\_ORDER" value="0" />  $\epsilon$  >  $\epsilon$  +  $\epsilon$  +  $\epsilon$  $\langle$ parameter name="CONTROLLER LATENCY" value="5"  $\rangle$ >  $\epsilon$  >  $\epsilon$  />  $\epsilon$  arameter name="CFG REORDER DATA" value=" true" />  $\langle$ parameter name="STARVE\_LIMIT" value="10"  $\langle$ >  $\langle$ parameter name="CTL CSR ENABLED" value=" false" />  $\langle$ parameter name="CTL\_CSR\_CONNECTION" value="INTERNAL\_JTAG"  $\langle$ >  $\langle$ parameter name="CTLECC ENABLED" value="false"  $\langle$ > <parameter name="CTL HRB ENABLED" v al u e=" f a l s e " /> <parameter name="CTLECCAUTO\_CORRECTION\_ENABLED" value="false" />  $\langle$  parameter name="MULTICAST EN" value=" false"  $\langle$  >  $\epsilon$  >  $\epsilon$  +  $\epsilon$  +  $\epsilon$  $\langle$ parameter name="CTLDYNAMIC\_BANK\_NUM" value="4"  $\langle$ >  $\langle$  parameter name="DEBUG\_MODE" value=" false"  $\langle$  >  $\langle$ parameter name="ENABLE\_BURST\_MERGE" value=" false"  $\langle$ >  $\langle$ parameter name="CTL\_ENABLE\_BURST\_INTERRUPT" value=" false"  $\langle$ >  $\langle$ parameter name="CTLENABLE\_BURST\_TERMINATE" value=" false" /> <parameter name="LOCAL ID WIDTH" v al u e=" 8 " />  $\langle$ parameter name="WRBUFFER ADDR WIDTH" value="6" />  $\langle$ parameter name="MAXPENDING\_WR\_CMD" value="16"  $\langle$ >  $\langle$ parameter name="MAX\_PENDING\_RD\_CMD" value="32"  $\rangle$  $\langle$ parameter name="USEMM\_ADAPTOR" value="true"  $\langle$ >  $\leq$ parameter name="USE\_AXI\_ADAPTOR" value=" false" />  $\langle$ parameter name="HCX\_COMPAT\_MODE" value=" false" />  $\langle$ parameter name="CTL\_CMD\_QUEUE\_DEPTH" value="8"  $\langle$ >  $\langle$ parameter name="CTL\_CSR\_READ\_ONLY" value="1"  $\langle$ <parameter name="CFG DATA REORDERING TYPE" v al u e="INTER BANK" />  $\langle$ parameter name="NUM\_OF\_PORTS" value="1"  $\langle$ >  $\langle$ parameter name="ENABLE BONDING" value=" false" />  $\langle$ parameter name="ENABLE\_USER\_ECC" value="false"  $\langle$ >  $\langle$  parameter name="AVLDATA\_WIDTH\_PORT" value="32,32,32,32,32,32" />  $\langle$  parameter name="PRIORITY PORT" value="1,1,1,1,1,1"  $\rangle$  $\langle$ parameter name="WEIGHT PORT" value="0,0,0,0,0,0"  $\rangle$  $\leq$ parameter name="CPORT\_TYPE\_PORT">Bidirectional, Bidirectional, Bidirectional  $\langle$ parameter name="ENABLE EMIT BFM\_MASTER" value=" false" /> <parameter name="FORCE SEQUENCER TCL DEBUG MODE" v al u e=" f a l s e " />  $\langle$ parameter name="ENABLE SEQUENCER MARGINING ON BY DEFAULT" value=" false" />  $\langle$  parameter name="REF\_CLK\_FREQ" value="25.0"  $\rangle$ >  $\langle$ parameter name="REF\_CLK\_FREQ\_PARAM\_VALID" value="false" />  $\langle$ parameter name="REF\_CLK\_FREQ\_MIN\_PARAM" value="0.0"  $\rangle$  $\langle$ parameter name="REF\_CLK\_FREQ\_MAX\_PARAM" value="0.0" />  $\langle$ parameter name="PLL\_DR\_CLK\_FREQ\_PARAM" value="0.0"  $\rangle$ 

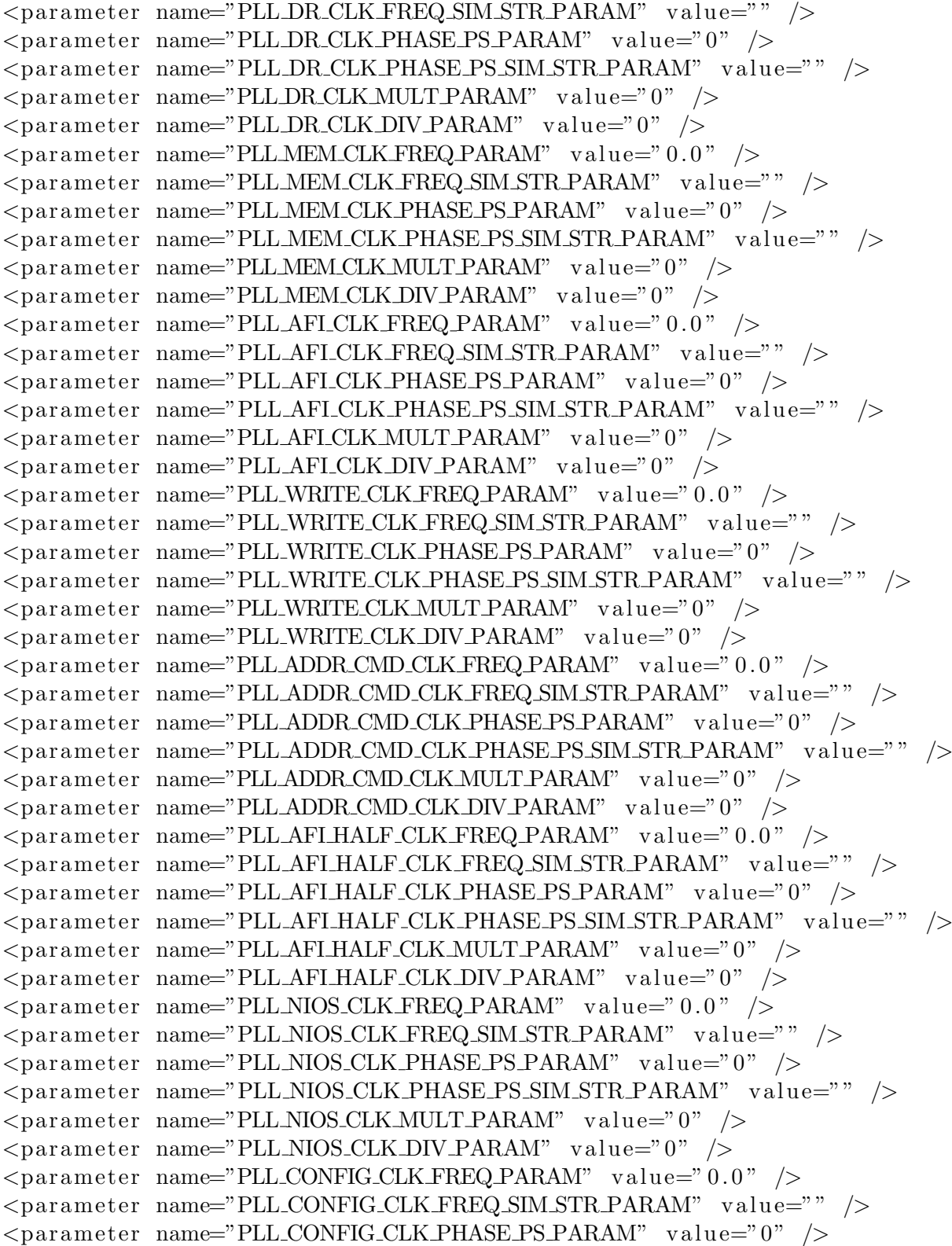

<parameter name="PLL CONFIG CLK PHASE PS SIM STR PARAM" v al u e=" " />  $\langle$ parameter name="PLL\_CONFIG\_CLK\_MULT\_PARAM" value="0"  $\rangle$  $\langle$ parameter name="PLL\_CONFIG\_CLK\_DIV\_PARAM" value="0" />  $\langle$ parameter name="PLLP2CREAD\_CLK\_FREQ\_PARAM" value="0.0" /> <parameter name="PLLP2C\_READ\_CLK\_FREQ\_SIM\_STR\_PARAM" value="" />  $\langle$ parameter name="PLL\_P2C\_READ\_CLK\_PHASE\_PS\_PARAM" value="0"  $\langle$  >  $\leq$ parameter name="PLL\_P2C\_READ\_CLK\_PHASE\_PS\_SIM\_STR\_PARAM" value=""  $\geq$  $\langle$ parameter name="PLLP2CREAD\_CLK\_MULT\_PARAM" value="0"  $\langle$ >  $\langle$ parameter name="PLLP2C\_READ\_CLK\_DIV\_PARAM" value="0"  $\rangle$  $\langle$ parameter name="PLL\_C2P\_WRITE\_CLK\_FREQ\_PARAM" value="0.0"  $\langle$ >  $\langle$ parameter name="PLL\_C2P\_WRITE\_CLK\_FREQ\_SIM\_STR\_PARAM" value=""  $\langle$  >  $\langle$ parameter name="PLL\_C2P\_WRITE\_CLK\_PHASE\_PS\_PARAM" value="0"  $\langle$  >  $\langle$ parameter name="PLL\_C2P\_WRITE\_CLK\_PHASE\_PS\_SIM\_STR\_PARAM" value="" />  $\langle$ parameter name="PLL\_C2P\_WRITE\_CLK\_MULT\_PARAM" value="0"  $\langle$  >  $\langle$ parameter name="PLL\_C2P\_WRITE\_CLK\_DIV\_PARAM" value="0"  $\langle$  >  $\epsilon$  >  $\epsilon$  +  $\epsilon$  +  $\epsilon$  $\epsilon$  >  $\epsilon$  />  $\epsilon$  /  $\langle$ parameter name="PLL\_HR\_CLK\_PHASE\_PS\_PARAM" value="0"  $\rangle$ >  $\leq$ parameter name="PLL\_HR\_CLK\_PHASE\_PS\_SIM\_STR\_PARAM" value=""  $\geq$  $\epsilon$  >  $\epsilon$  +  $\epsilon$  +  $\epsilon$  $\langle$ parameter name="PLL\_HR\_CLK\_DIV\_PARAM" value="0"  $\langle$  >  $\langle$ parameter name="PLL\_AFI\_PHY\_CLK\_FREQ\_PARAM" value="0.0"  $\rangle$  $\langle$ parameter name="PLL\_AFI\_PHY\_CLK\_FREQ\_SIM\_STR\_PARAM" value=""  $\langle$  >  $\langle$  parameter name="PLL\_AFI\_PHY\_CLK\_PHASE\_PS\_PARAM" value="0"  $\langle$  > <parameter name="PLL\_AFI\_PHY\_CLK\_PHASE\_PS\_SIM\_STR\_PARAM" value="" />  $\epsilon$  >  $\epsilon$  =  $0"$  />  $\epsilon$  =  $0"$  />  $\epsilon$  =  $0"$  />  $\epsilon$  =  $0"$  />  $\epsilon$  $\langle$ parameter name="PLL\_AFI\_PHY\_CLK\_DIV\_PARAM" value="0"  $\rangle$  $\langle$ parameter name="PLL\_CLK\_PARAM\_VALID" value="false"  $\langle$ >  $\sim$  parameter name="ENABLE EXTRA REPORTING" value=" false" />  $\epsilon$  >  $\epsilon$  +  $\epsilon$  +  $\epsilon$  $\langle$ parameter name="ENABLE ISS\_PROBES" value=" false" /> <parameter name="CALIB REG WIDTH" v al u e=" 8 " />  $\langle$ parameter name="USE SEQUENCER BFM" value=" false"  $\langle$ > <parameter name="PLL SHARING MODE" v al u e="None" />  $\epsilon$  >  $\epsilon$  />  $\epsilon$  arameter name="NUM PLL SHARING INTERFACES" value="1" />  $\langle$ parameter name="EXPORT\_AFI\_HALF\_CLK" value=" false" />  $\langle$  parameter name="ABSTRACT REAL COMPARE TEST" value=" false"  $\langle$  >  $\langle$ parameter name="INCLUDE\_BOARD\_DELAY\_MODEL" value="false"  $\langle$ >  $\langle$ parameter name="INCLUDE\_MULTIRANK\_BOARD\_DELAY\_MODEL" value="false"  $\langle$ >  $\langle$ parameter name="USE\_FAKE\_PHY" value=" false"  $\langle$ >  $\langle$ parameter name="FORCEMAX\_LATENCY\_COUNT\_WIDTH" value="0"  $\langle$ >  $\langle$ parameter name="ENABLE\_NON\_DESTRUCTIVE\_CALIB" value="false" />  $\langle$ parameter name="ENABLE\_DELAY\_CHAIN\_WRITE" value=" false" />  $\langle$ parameter name="TRACKING ERROR TEST" value=" false" />

 $\epsilon$  >  $\epsilon$  +  $\epsilon$  +  $\epsilon$  $\langle$  parameter name="MARGIN\_VARIATION\_TEST" value=" false"  $\langle$  >  $\langle$ parameter name="EXTRA\_SETTINGS" value=""  $\langle$ > <parameter name="MEM DEVICE" v al u e="MISSING MODEL" /> <parameter name="FORCE SYNTHESIS LANGUAGE" v al u e=" " />  $\langle$ parameter name="FORCED\_NUM\_WRITE\_FR\_CYCLE\_SHIFTS" value="0"  $\langle$ >  $\langle$ parameter name="SEQUENCER\_TYPE" value="NIOS"  $\langle$ >  $\langle$ parameter name="ADVERTIZE SEQUENCER SW BUILD FILES" value=" false" />  $\langle$ parameter name="FORCED NON LDC ADDR CMD MEM CK INVERT" value="false"  $\langle$ >  $\langle$  parameter name="PHY\_ONLY" value="false"  $\langle$  >  $\epsilon$  parameter name="SEQ MODE" value="0" /> <parameter name="ADVANCED CK PHASES" v al u e=" f a l s e " />  $\langle$ parameter name="COMMANDPHASE" value="0.0"  $\langle$ >  $\langle$ parameter name="MEM\_CK\_PHASE" value="0.0"  $\rangle$ >  $\langle$ parameter name="P2C\_READ\_CLOCK\_ADD\_PHASE" value="0.0"  $\rangle$  $\langle$ parameter name="C2P\_WRITE\_CLOCK\_ADD\_PHASE" value="0.0"  $\rangle$  $\epsilon$  >  $\epsilon$  />  $\epsilon$  /  $\langle$ parameter name="MEM\_VOLTAGE" value="1.5V\_DDR3"  $\langle$ >  $\langle$ parameter name="PLL\_LOCATION" value="Top\_Bottom"  $\langle$ > <parameter name="SKIP MEM INIT" v al u e=" t r u e " /> <parameter name="READ DQ DQS CLOCK SOURCE" v al u e="INVERTED DQS BUS" />  $\langle$ parameter name="DQ\_INPUT\_REG\_USE\_CLKN" value="false"  $\langle$ >  $\langle$ parameter name="DQS\_DQSN\_MODE" value="DIFFERENTIAL"  $\rangle$ >  $\langle$  parameter name="AFIDEBUG\_INFO\_WIDTH" value="32"  $\langle$ >  $\langle$ parameter name="CALIBRATION\_MODE" value="Skip"  $\langle$ >  $\langle$ parameter name="NIOS\_ROM\_DATA\_WIDTH" value="32" />  $\langle$ parameter name="READ\_FIFO\_SIZE" value="8"  $\rangle$ >  $\langle$ parameter name="PHY\_CSR\_ENABLED" value="false"  $\langle$ >  $<\!\!{\rm parameter\,\,\, name}\!\!="\!\!PHY}\!\!.CS\!\!R\!\!.CONNE\!\!CT\!\!ION" \ \ \, \mathrm{value}\!\!=\!\!\\ \!"INTERNAL\!\!.JTAG" \ \ \, /\!\!>$  $\langle$ parameter name="USER\_DEBUG\_LEVEL" value="1"  $\langle$ >  $\leq$ parameter name="TIMING\_BOARD\_DERATE\_METHOD" value="AUTO" />  $\langle$ parameter name="TIMING\_BOARD\_CK\_CKN\_SLEW\_RATE" value="2.0"  $\langle$ >  $\epsilon$  >  $\epsilon$  arameter name="TIMING BOARD AC SLEW RATE" value="1.0" />  $\langle$  parameter name="TIMING\_BOARD\_DQS\_DQSN\_SLEW\_RATE" value="2.0"  $\langle$  >  $\langle$ parameter name="TIMING\_BOARD\_DQ\_SLEW\_RATE" value="1.0"  $\langle$ >  $\epsilon$  >  $\epsilon$  arameter name="TIMING BOARD TIS" value="0.0" />  $\epsilon$  >  $\epsilon$  =  $\epsilon$  mannes  $\epsilon$  TIMING BOARD TIH" value=" 0.0" />  $\langle$ parameter name="TIMING\_BOARD\_TDS" value="0.0"  $\langle$ >  $\epsilon$  >  $\epsilon$  +  $\epsilon$  +  $\epsilon$  $\epsilon$  >  $\epsilon$  arameter name="TIMING\_BOARD\_ISI\_METHOD" value="AUTO" />  $\langle$ parameter name="TIMING\_BOARD\_AC\_EYE\_REDUCTION\_SU" value="0.0"  $\langle$ >  $\epsilon$  >  $\epsilon$  arameter name="TIMING\_BOARD\_AC\_EYE\_REDUCTION\_H" value="0.0" />  $\langle$ parameter name="TIMING\_BOARD\_DQ\_EYE\_REDUCTION" value="0.0"  $\langle$ >  $\langle$ parameter name="TIMING\_BOARD\_DELTA\_DQS\_ARRIVAL\_TIME" value="0.0"  $\langle$ >

 $\epsilon$  >  $\epsilon$  arameter name="TIMING BOARD READ DQ EYE REDUCTION" value=" 0.0" />  $\langle$ parameter name="TIMING\_BOARD\_DELTA\_READ\_DQS\_ARRIVAL\_TIME" value=" $0.0"$  />  $\langle$ parameter name="PACKAGE DESKEW" value=" false" />  $\langle$ parameter name="ACPACKAGE DESKEW" value=" false"  $\langle$ >  $<$ parameter name="TIMING\_BOARD\_MAX\_CK\_DELAY" value=" $0.03"$  />  $\,$  $\langle$ parameter name="TIMING\_BOARD\_MAX\_DOS\_DELAY" value="0.02" />  $\langle$ parameter name="TIMING\_BOARD\_SKEW\_CKDQS\_DIMM\_MIN" value="0.09"  $\rangle$  $\langle$ parameter name="TIMING\_BOARD\_SKEW\_CKDQS\_DIMM\_MAX" value="0.16"  $\langle$ >  $\langle$ parameter name="TIMINGBOARD SKEW BETWEEN DIMMS" value="0.05"  $\langle$ >  $\langle$ parameter name="TIMING\_BOARD\_SKEW\_WITHIN\_DQS" value="0.01"  $\rangle$  $\langle$  parameter name="TIMING\_BOARD\_SKEW\_BETWEEN\_DQS" value="0.08" />  $\langle$ parameter name="TIMING\_BOARD\_DQ\_TO\_DQS\_SKEW" value="0.0"  $\rangle$  $\langle$ parameter name="TIMING\_BOARD\_AC\_SKEW" value="0.03"  $\rangle$ >  $\epsilon$  >  $\epsilon$  arameter name="TIMING\_BOARD\_AC\_TO\_CK\_SKEW" value="0.0" />  $\langle$  parameter name="RATE" value=" Full"  $\langle$  $\epsilon$  =  $\epsilon$  />  $\epsilon$  =  $\epsilon$  manne = "MEM CLK FREQ" value = "400.0" />  $\langle$ parameter name="USE\_MEM\_CLK\_FREQ" value="false"  $\langle$ > <parameter name="FORCE DQS TRACKING" v al u e="AUTO" /> <parameter name="FORCE SHADOW REGS" v al u e="AUTO" />  $\epsilon$  >  $\epsilon$  +  $\epsilon$  +  $\epsilon$  $\langle$ parameter name="SYS\_INFO\_DEVICE\_FAMILY" value="Cyclone V"  $\rangle$  $\langle$ parameter name="PARSE\_FRIENDLY\_DEVICE\_FAMILY\_PARAM\_VALID" value="false" />  $\langle$ parameter name="PARSE\_FRIENDLY\_DEVICE\_FAMILY\_PARAM" value=""  $\langle$  >  $\langle$ parameter name="DEVICE FAMILY PARAM" value=""  $\langle$ >  $\langle$ parameter name="SPEED\_GRADE" value="7"  $\rangle$  $\langle$  parameter name="IS\_ES\_DEVICE" value="false"  $\langle$  >  $\langle$ parameter name="DISABLE\_CHILD\_MESSAGING" value=" false" />  $\langle$ parameter name="HARD EMIF" value=" true"  $\langle \rangle$  $\epsilon$  >  $\epsilon$  />  $\epsilon$  />  $\epsilon$  />  $\epsilon$  mame="HHP HPS" value=" true" />  $\langle$  parameter name="HHP HPS VERIFICATION" value=" false"  $\langle$  >  $\langle$ parameter name="HHP HPS SIMULATION" value=" false"  $\langle$ >  $\langle$ parameter name="HPS\_PROTOCOL" value="DDR3"  $\langle$ >  $\epsilon$  >  $\epsilon$  />  $\epsilon$  / <parameter name="ENABLE EXPORT SEQ DEBUG BRIDGE" v al u e=" f a l s e " />  $\langle$ parameter name="CORE DEBUG CONNECTION" value="EXPORT"  $\rangle$  $\epsilon$  >  $\epsilon$  +  $\epsilon$  +  $\epsilon$  $\langle$ parameter name="ED EXPORT SEQ DEBUG" value=" false"  $\langle$ >  $\langle$ parameter name="ADD EFFICIENCY MONITOR" value="false"  $\langle$ >  $\langle$  parameter name="ENABLE\_ABS\_RAM\_MEM\_INIT" value="false"  $\langle$  > <parameter name="ABS RAM MEM INIT FILENAME" v al u e="meminit " />  $\langle$ parameter name="DLL SHARING MODE" value="None"  $\langle$ >  $\langle$ parameter name="NUM\_DLL\_SHARING\_INTERFACES" value="1"  $\rangle$ >  $\langle$ parameter name="OCT\_SHARING\_MODE" value="None"  $\langle$ >  $\epsilon$  >  $\epsilon$  />  $\epsilon$  arameter name="NUM OCT SHARING INTERFACES" value="1" />

```
\langle parameter name=" show_advanced_parameters" value=" false" \langle >
\langle parameter name=" configure_advanced_parameters" value=" false" \langle >
\langle parameter name=" customize_device_pll_info" value=" false" \langle >
\{3200000000\} {320000000} {320000000} {320000000} {320000000} {80000000} {800000000} {4000000000} }
\leq parameter name=" show_debug_info_as_warning_msg" value=" false" \geq<parameter name=" s h o w w a r ni n g a s e r r o r m s g " v al u e=" f a l s e " />
\langle parameter name=" e o s c 1 _ cl k _ m h z " v alue=" 25.0" />
\langleparameter name=" e o s c 2 _ cl k _ m h z " v al u e=" 25.0" />
\langle parameter name="F2SCLK_SDRAMCLK_Enable" value="false" \rangle\langleparameter name="F2SCLK_PERIPHCLK_Enable" value="false" \langle>
\langleparameter name="F2SCLK SDRAMCLK FREQ" value="0" \langle>
\langle parameter name="F2SCLK_PERIPHCLK_FREQ" value="0" \langle >
\langle parameter name=" periph pll_source" value="0" \langle >
\epsilon <parameter name=" sdmmc_clk_source" value="2" />
\langle parameter name=" n and _clk_source" value="2" \langle >
\langle parameter name=" q s p i _ c l k _ s o u r c e " v a l u e=" 1" \langle >
\langle parameter name="14_mp_clk_source" value="1" \rangle\langle parameter name="14_sp_clk_source" value="1" \rangle\langle parameter name=" use_default_mpu_clk" value=" true" \langle >
\langle parameter name=" desired_mpu_clk_mhz" value="800.0" />
<parameter name=" l 3 m p c l k d i v " v al u e=" 1 " />
\langle parameter name="13_sp_clk_div" value="1" \rangle\langle parameter name=" d b c t r l _s t a y o s c 1 " v a l u e=" t r u e " \langle >
\langle parameter name=" dbg_at_clk_div" value="0" />
\langle parameter name=" dbg_clk_div" value="1" \langle >
\langle parameter name=" dbg_trace_clk_div" value="0" />
\langle parameter name=" desired_14_mp_clk_mhz" value="100.0" />
<parameter name=" d e s i r e d l 4 s p c l k m h z " v al u e=" 1 0 0. 0 " />
\langle parameter name=" desired_cfg_clk_mhz" value="100.0" \rangle>
\langle parameter name=" desired_sdmmc_clk_mhz" value=" 200.0" />
<parameter name=" d e si r e d n a n d cl k m h z " v al u e=" 1 2. 5 " />
\langle parameter name=" desired_qspi_clk_mhz" value="400.0" \rangle\epsilon <parameter name=" desired_emac0_clk_mhz" value="250.0" />
\langle parameter name=" desired_emac1_clk_mhz" value=" 250.0" />
<parameter name=" d e si r e d u s b m p cl k m h z " v al u e=" 2 0 0. 0 " />
\langle parameter name=" desired_spi_m_clk_mhz" value="200.0" \rangle>
\langle parameter name=" desired_can0_clk_mhz" value="100.0" \rangle>
<parameter name=" d e si r e d c a n 1 cl k m h z " v al u e=" 1 0 0. 0 " />
\langle parameter name=" desired_gpio_db_clk_hz" value="32000" />
\langleparameter name="S2FCLK_USER0CLK_Enable" value="false" \langle>
\langle parameter name="S2FCLK_USER1CLK_Enable" value="false" \rangle>
\langleparameter name="S2FCLK_USER2CLK_Enable" value="false" \rangle\langleparameter name="S2FCLK_USER1CLK_FREQ" value="100.0" \rangle>
\langleparameter name="S2FCLK_USER2CLK_FREQ" value="100.0" \rangle>
```

```
\langle parameter name=" main_pll_m" value="63" \langle >
\langle parameter name=" main_pll_n" value="0" />
\langleparameter name=" main_pll_c3" value="3" \langle>
\langle parameter name=" main_pll_c4" value="3" \langle >
\langle parameter name=" main_pll_c5" value="15" />
\langleparameter name=" periph_pll_m" value="79" />
\langleparameter name=" periph_pll_n" value="1" />
\langle parameter name=" periph_pll_c0" value="3" \langle >
\langleparameter name=" periph_pll_c1" value="3" />
\langleparameter name=" periph_pll_c2" value="1" \langle>
\langleparameter name=" periph_pll_c3" value="19" />
\langleparameter name=" periph_pll_c4" value="4" />
\langle parameter name=" periph pll_c5" value="9" />
<\!\! \texttt{parameter name} \texttt{=}\!\! \texttt{"usb} \texttt{\_mp} \texttt{.} \texttt{clk} \texttt{.} \texttt{div}" \texttt{ 'value} \texttt{=}\!\! \texttt{ "0" } \texttt{ />}\langle parameter name=" spi_m_clk_div" value="0" />
\langle parameter name=" c an 0 _c l k _d iv" v alue="1" />
\langleparameter name="can1_clk_div" value="1" \rangle\langle parameter name=" gpio_db_clk_div" value="6249" />
\langle parameter name="14_mp_clk_div" value="1" \rangle<parameter name=" l 4 s p c l k d i v " v al u e=" 1 " />
\langleparameter name="MPU EVENTS Enable" value=" false" \langle>
\langle parameter name="GP_Enable" value="false" \langle>
\langle parameter name="DEBUGAPB Enable" value=" false" \langle >
\langle parameter name="STM_Enable" value="false" \langle >
\langle parameter name=" CTI_Enable" value=" false" />
\langleparameter name="TPIUFPGA_Enable" value="false" \langle>
\langle parameter name="BOOTFROMFPGA Enable" value=" false" />
\langleparameter name="TEST_Enable" value="false" />
\langle parameter name="HLGPI_Enable" value="false" \langle >
\langleparameter name="BSEL EN" value="false" \langle>
<parameter name="BSEL" v al u e=" 1 " />
\langle parameter name="CSEL EN" value=" false" \langle >
\langleparameter name="CSEL" value="0" \rangle\langleparameter name="F2S_Width" value="2" />
\langleparameter name="S2F_Width" value="3" \rangle>
\epsilon \epsilon<sup>"</sup> \epsilon<sup>"</sup> \epsilon<sup>"</sup> \epsilon<sup>"</sup> \epsilon<sup>"</sup> \epsilon<sup>"</sup> \epsilon<sup>"</sup> \epsilon<sup>"</sup> \epsilon<sup>"</sup> \epsilon<sup>"</sup> \epsilon<sup>"</sup> \epsilon<sup>"</sup> \epsilon<sup>"</sup> \epsilon<sup>"</sup>
\langleparameter name="F2SDRAM_Type" value="" \langle>
\langleparameter name="F2SDRAM_Width" value="" \langle>
\langleparameter name="BONDING_OUT_ENABLED" value="false" \rangle\langleparameter name="S2FCLK_COLDRST_Enable" value="false" />
\langle parameter name="S2FCLK_PENDINGRST_Enable" value="false" \langle >
\langleparameter name="F2SCLK_DBGRST_Enable" value="false" \rangle\langleparameter name="F2SCLK_WARMRST_Enable" value="false" />
\langle parameter name="F2SCLK_COLDRST_Enable" value="false" \rangle
```
 $\langle$ parameter name="DMA\_Enable">No, No, No, No, No, No, No, No $\langle$  parameter>  $\langle$ parameter name="F2SINTERRUPT\_Enable" value="true"  $\langle$ >  $\langle$ parameter name="S2FINTERRUPT\_CAN\_Enable" value="false"  $\langle$ >  $\langle$ parameter name="S2FINTERRUPT\_CLOCKPERIPHERAL\_Enable" value="false" />  $\leq$ parameter name="S2FINTERRUPT\_CTI\_Enable" value="false" />  $\langle$ parameter name="S2FINTERRUPT\_DMA\_Enable" value="false"  $\langle$ >  $\langle$ parameter name="S2FINTERRUPT\_EMAC\_Enable" value="false"  $\langle$ >  $\langle$ parameter name="S2FINTERRUPT\_FPGAMANAGER\_Enable" value="false" />  $\langle$  parameter name="S2FINTERRUPT\_GPIO\_Enable" value="false"  $\rangle$  $\langle$  parameter name="S2FINTERRUPT\_I2CEMAC\_Enable" value=" false"  $\langle$  >  $\langle$ parameter name="S2FINTERRUPT\_I2CPERIPHERAL\_Enable" value="false"  $\langle$ >  $\langle$ parameter name="S2FINTERRUPT\_L4TIMER\_Enable" value="false" />  $\langle$  parameter name="S2FINTERRUPT\_NAND\_Enable" value=" false" />  $\langle$ parameter name="S2FINTERRUPT\_OSCTIMER\_Enable" value="false"  $\langle$ >  $\langle$ parameter name="S2FINTERRUPT\_QSPI\_Enable" value="false"  $\rangle$  $\langle$ parameter name="S2FINTERRUPT\_SDMMC\_Enable" value="false" />  $\leq$ parameter name="S2FINTERRUPT\_SPIMASTER\_Enable" value=" false" />  $\langle$  parameter name="S2FINTERRUPT\_SPISLAVE\_Enable" value="false"  $\rangle$  $\leq$  parameter name="S2FINTERRUPT\_UART\_Enable" value=" false" />  $\langle$ parameter name="S2FINTERRUPT\_USB\_Enable" value="false"  $\langle$ >  $\langle$  parameter name="S2FINTERRUPT\_WATCHDOG\_Enable" value="false"  $\langle$  > <parameter name="EMAC0 PinMuxing" v al u e="Unused " />  $\epsilon$  >  $\epsilon$  arameter name="EMAC0\_Mode" value="N/A"  $\epsilon$  $\langle$  parameter name="EMAC1\_PinMuxing" value="HPS\_I/O\_Set\_0" />  $\epsilon$  >  $\epsilon$  +  $\epsilon$  +  $\epsilon$  $\langle$ parameter name="NAND\_PinMuxing" value="Unused"  $\langle$ >  $\epsilon$  >  $\epsilon$  +  $\epsilon$  +  $\epsilon$  $\langle$ parameter name="QSPI\_PinMuxing" value="HPS\_I/Q\_Set\_0" />  $\langle$ parameter name="QSPI\_Mode" value="1\_SS"  $\rangle$ >  $\langle$  parameter name="SDIO\_PinMuxing" value="HPS\_I/O\_Set\_0" /> <parameter name="SDIO Mode" v al u e="4−b i t Data " />  $\langle$  parameter name="USB0\_PinMuxing" value="Unused"  $\langle$ > <parameter name="USB0 Mode" v al u e="N/A" />  $\langle$  parameter name="USB1\_PinMuxing" value="HPS\_I/O\_Set \_0" />  $\langle$ parameter name="USB1\_Mode" value="SDR"  $\langle$ >  $\epsilon$  >  $\epsilon$  +  $\epsilon$  +  $\epsilon$  $\langle$  parameter name="SPIM0\_Mode" value="Single\_Slave\_Select"  $\rangle$ >  $\langle$  parameter name="SPIM1\_PinMuxing" value="HPS\_I/O\_Set\_0" />  $\epsilon$  <parameter name="SPIM1\_Mode" value="Single\_Slave\_Select"  $\ge$  $\langle$ parameter name="SPIS0\_PinMuxing" value="Unused"  $\langle$ >  $\epsilon$  <parameter name="SPIS0\_Mode" value="N/A" />  $\langle$  parameter name=" SPIS1\_PinMuxing" value="Unused"  $\langle$  >  $\epsilon$  >  $\epsilon$  />  $\epsilon$  />  $\epsilon$  />  $\epsilon$  mame="SPIS1\_Mode" value="N/A" />  $\langle$  parameter name="UART0\_PinMuxing" value="HPS\_I/O\_Set\_0" />

```
\langle parameter name="UART0_Mode" value="No_Flow_Control" \rangle>
\langle parameter name="UART1_PinMuxing" value="Unused" \langle>
\epsilon > \epsilon /> \epsilon /
\epsilon > \epsilon /> \epsilon /> \epsilon /> \epsilon = \epsilon 12C0 PinMuxing" value="Unused" \epsilon<\!\! \texttt{parameter name} \!\!=\!\!\text{``I2C0_Mode''} \texttt{ value} \!\!=\!\!\text{``N/A''} \!\! \!\! \!\! \!\! \!\! \!\! \!\times\!\!\epsilon > \epsilon = \epsilon + \epsilon + \epsilon\epsilon > \epsilon = \epsilon + \epsilon + \epsilon\epsilon > \epsilon + \epsilon + \epsilon<parameter name=" I2C2 Mode " v al u e="N/A" />
\epsilon > \epsilon /> \epsilon /> \epsilon /> \epsilon = \epsilon 12C3_PinMuxing" value="Unused" />
<parameter name=" I2C3 Mode " v al u e="N/A" />
\langle parameter name="CAN0_PinMuxing" value="Unused" \langle>
\epsilon > \epsilon /> \epsilon /> \epsilon /> \epsilon manne="CAN0_Mode" value="N/A" />
\langle parameter name="CAN1_PinMuxing" value="Unused" \langle>
\epsilon \epsilon \epsilon<sup>"</sup> \epsilon \epsilon<sup>"</sup> \epsilon<sup>"</sup> \epsilon\langle parameter name="TRACE_PinMuxing" value="Unused" \langle\epsilon > \epsilon /> \epsilon /> \epsilon /> \epsilon mannes \epsilon TRACE Mode" value="N/A" />
<parameter name="GPIO Enable ">No, No, No</ parameter>
<parameter name="LOANIO Enable">No, No, No</ parameter>
<parameter name="F2H AXI CLOCK FREQ" v al u e=" 500000000 " />
<parameter name="H2F AXI CLOCK FREQ" v al u e=" 500000000 " />
\epsilon > \epsilon + \epsilon + \epsilon\epsilon > \epsilon = \epsilon + \epsilon + \epsilon = \epsilon + \epsilon + \epsilon + \epsilon + \epsilon + \epsilon + \epsilon + \epsilon + \epsilon + \epsilon + \epsilon + \epsilon + \epsilon + \epsilon + \epsilon + \epsilon + \epsilon + \epsilon + \epsilon + \epsilon + \epsilon + \epsilon + \epsilon + \epsilon + \epsilon + \epsilon + \epsilon<parameter name="F2H.SDRAM1_CLOCK_FREQ" value="100" />
\epsilon > \epsilon + \epsilon + \epsilon\epsilon > \epsilon + \epsilon + \epsilon\epsilon > \epsilon + \epsilon + \epsilon\epsilon > \epsilon = \epsilon + \epsilon + \epsilon\epsilon > \epsilon /> \epsilon /> \epsilon = \epsilon mane="H2F_CTI_CLOCK_FREQ" value="100" />
\epsilon > \epsilon + \epsilon + \epsilon\langleparameter name="H2F_DEBUG_APB_CLOCK_FREQ" value="100" \rangle>
<parameter
         name="FPGA PERIPHERAL INPUT CLOCK FREQ EMAC PTP REF CLOCK"
          value="100" />
\leqparameter name="FPGA_PERIPHERAL_INPUT_CLOCK_FREQ_EMAC0_RX_CLK_IN" value="1
\leqparameter name="FPGA_PERIPHERAL_INPUT_CLOCK_FREQ_EMAC0_TX_CLK_IN" value="1
<parameter name="FPGA PERIPHERAL OUTPUT CLOCK FREQ EMAC0 MD CLK" v al u e=" 100 " />
<parameter_name="FPGA_PERIPHERAL_OUTPUT_CLOCK_FREQ_EMAC0_GTX_CLK"_value="10
<parameter_name="FPGA_PERIPHERAL_INPUT_CLOCK_FREQ_EMAC1_RX_CLK_IN"_value="1
\leqparameter name="FPGA_PERIPHERAL_INPUT_CLOCK_FREQ_EMAC1_TX_CLK_IN" value="1
<parameter name="FPGA PERIPHERAL OUTPUT CLOCK FREQ EMAC1 MD CLK" v al u e=" 100 " />
\leqparameter name="FPGA_PERIPHERAL_OUTPUT_CLOCK_FREQ_EMAC1_GTX_CLK" value="10
\leqparameter name="FPGA_PERIPHERAL_OUTPUT_CLOCK_FREQ_QSPI_SCLK_OUT" value="100
\leqparameter name="FPGA_PERIPHERAL_INPUT_CLOCK_FREQ_SDIO_CLK_IN" value="100"
```

```
<parameter name="FPGA PERIPHERAL OUTPUT CLOCK FREQ SDIO CCLK" v al u e=" 100 " />
 \leqparameter name="FPGA_PERIPHERAL_INPUT_CLOCK_FREQ_USB0_CLK_IN" value="100"
<parameter name="FPGA_PERIPHERAL_INPUT_CLOCK_FREQ_USB1_CLK_IN" value="100"
 <parameter_name="FPGA_PERIPHERAL_OUTPUT_CLOCK_FREQ_SPIM0_SCLK_OUT"_value="1
 <\!\!parameter\_name="FPGA-PERIPHERAL_OUTPUT\_CLOCK\_FREG\_SPIM1\_SCLK_OUT"\_value="1"\leqparameter name="FPGA_PERIPHERAL_INPUT_CLOCK_FREQ_SPIS0_SCLK_IN" value="100"
 \leqparameter name="FPGA_PERIPHERAL_INPUT_CLOCK_FREQ_SPIS1_SCLK_IN" value="100
 \leqparameter name="FPGA_PERIPHERAL_INPUT_CLOCK_FREQ_12C0_SCL_IN" value="100"
 <parameter name="FPGA PERIPHERAL OUTPUT CLOCK FREQ I2C0 CLK" v al u e=" 100 " />
 \leqparameter name="FPGA_PERIPHERAL_INPUT_CLOCK_FREQ_I2C1_SCL_IN" value="100"
 <parameter name="FPGA PERIPHERAL OUTPUT CLOCK FREQ I2C1 CLK" v al u e=" 100 " />
 \leqparameter name="FPGA_PERIPHERAL_INPUT_CLOCK_FREQ_I2C2_SCL_IN" value="100"
 <parameter name="FPGA PERIPHERAL OUTPUT CLOCK FREQ I2C2 CLK" v al u e=" 100 " />
 \leqparameter name="FPGA_PERIPHERAL_INPUT_CLOCK_FREQ_I2C3_SCL_IN" value="100"
 <parameter name="FPGA PERIPHERAL OUTPUT CLOCK FREQ I2C3 CLK" v al u e=" 100 " />
 \langleparameter name=" device_name" value="5CSXFC6D6F31C8ES" />
 <parameter
    name=" quartus_ini_hps_ip_enable_all_peripheral_fpga_interfaces"
    value=" false " \geq<parameter
    name=" quartus_ini_hps_ip_enable_emac0_peripheral_fpga_interface"
    value=" false " \rightarrow\langle parameter name=" quartus ini h p s i p en a b l e t e st interface" value=" f a l s e " \langle >
\leqparameter name=" quartus_ini_hps_ip_fast_f2sdram_sim_model" value="false" /
 \langle parameter name=" quartus_ini_hps_ip_suppress_sdram_synth" value=" false" \langle >
 <parameter
    name=" quartus_ini_hps_ip_enable_low_speed_serial_fpga_interfaces"
    value=" false " \rightarrow\leqparameter name=" quartus_ini_hps_ip_enable_bsel_csel" value="false" \geq\langle parameter name=" quartus_ini_hps_ip_f2sdram_bonding_out" value="false" \langle >
</module>
<module
  kind=":\n  a <i>l</i> <i>t</i> <i>er</i> <i>a</i> <i>l</i> <i>t</i> <i>a</i> <i>g</i> <i>l</i> <i>a</i> <i>v</i> <i>a</i> <i>l</i> <i>on</i> <i>l</i> <i>mas</i> <i>ter</i> "version="14.0"enabled="1"
  name="masser_0"\langle parameter name="USE_PLI" value="0" \rangle\langle parameter name="PLI_PORT" value="50000" \rangle>
 \langleparameter name="COMPONENT_CLOCK" value="0" \langle>
 \langleparameter name="FAST_VER" value="0" />
 \langleparameter name="FIFO DEPTHS" value="2" \langle\langleparameter name="AUTO DEVICE FAMILY" value=" Cyclone V" />
 \langleparameter name="AUTO DEVICE" value="5CSXFC6D6F31C8ES" \rangle>
</module>
```

```
58
```

```
<module
  kind=" processor_module"
  version="1.0"
  enabled=" 1"name="processor_modelle_0"\langleparameter name="AUTO_CLOCK_CLOCK_RATE" value="500000000" \rangle</module>
<c o n n e c ti o n
  \mathrm{kind}=" \mathrm{clock}"
  version="14.0"
  \text{star} = \text{"clk_0. c}end="hps_0.h2f_axi_clock" />
<connection
  kind=" clock"
  version="14.0"\text{star} = \text{"clk_0. c}end="hps_0.f2h_axi_clock" />
<connection
  \mathrm{kind}=" \mathrm{clock}"
  version=" 14.0"\text{star} = \text{"clk_0. c}end="hps_0.h2f_lw_axi_clock" />
\alpha <connection kind="clock" version="14.0" start="clk_0.clk" end="master_0.clk"
<c o n n e c ti o n
  kind=" reset"
  version="14.0"
  start=" clk_0. clk_reset"
  end=" master_0. clk_reset" \gg<connection
  kind=" clock"
  version="14.0"
  \text{start} = " \text{clk } 0 \text{ . } \text{clk } "end="space" process or <code>module_0.close"</code><c o n n e c ti o n
  kind=" avalon"
  version="14.0"
  start="hps_0.h2f_lw_axi_maxer"end="space" process or_model."\langle parameter name=" arbitration Priority" value="1" \rangle\langle parameter name="baseAddress" value="0x0000" \langle>
 \leqparameter name=" default Connection" value=" false" />
\langle connection\rangle<c o n n e c ti o n
  kind="space" and "
```

```
version="14.0"
   start="max> "master_0 . master"end="space" process or_model. axalon slave_0">>\langle parameter name=" arbitration Priority" value="1" \rangle\langle parameter name=" baseAddress" value="0x0000" />
  \langle parameter name=" default Connection" value=" false" \langle >
 \langle connection\rangle<c o n n e c ti o n
   \mathrm{kind}=" \mathrm{reset}"version="14.0"
   start=" clk_0. clk_reset"
   end=" processor_module_0.reset_sink" \geq\leqinterconnectRequirement for="$ system" name="qsys_mm.clockCrossingAdapter" v
 \leqinterconnectRequirement for="$system" name="qsys_mm.maxAdditionalLatency" v
 <interconnectRequirement for="$system" name="qsys_mm.insertDefaultSlave" value
\langle/system>
```
### A.8. socfpga.dts

```
/∗
  \text{Copyright} (C) 2012 Altera Corporation \text{<}www.altera.com>
 ∗
 * This program is free software; you can redistribute it and/or modify
 * it under the terms of the GNU General Public License as published by
 * the Free Software Foundation; either version 2 of the License, or
 * (at your option) any later version.
 ∗
 * This program is distributed in the hope that it will be useful,
 * but WITHOUT ANY WARRANTY; without even the implied warranty of
 ∗ MERCHANTABILITY o r FITNESS FOR A PARTICULAR PURPOSE. See the
 * GNU General Public License for more details.
 ∗
 * You should have received a copy of the GNU General Public License
 ∗ along with this program. If not, see <http://www.gnu.org/licenses/>.
 ∗
 ∗ d tc −O dtb −o s o c f p g a . dtb s o c f p g a . d t s
 ∗/
\frac{\mathrm{d}t}{\mathrm{s}-v1};/ include / " socfpga. dtsi"
/ {
        model = "Alternate SOCFPGA Cyclone V";\text{compatible} = " \text{altr}, \text{socfpga-cyclone5", " \text{altr}, \text{socfpga";}
```

```
chosen {
         bootargs = "console=ttyS0,57600";
\};
memory {
         name = "memory";device_type = "memory";reg = <0x0 0x40000000>; /* 1 GB */
\};
aliases {
         /* this allow the ethaddr uboot environmnet variable contents
          * to be added to the gmac1 device tree blob.
          ∗/
         ethernet 0 = \&gmac1;} ;
soc \{clkmgr@ffd04000 {
                  clocks {
                            osc1 \{clock - frequency = <25000000>;
                            } ;
                  } ;
         \};
         dcan0: d_can@ffc00000 {
                  status = "disable d";\};
         dcan1: d.cam@ffc10000 {
                  status = "disabeled";\};
         dwmmc0@ff704000 {
                  num – s l o t s = \langle 1 \rangle;
                  supports-highspeed;
                  broken−cd ;
                  altr , dw-mshc-ciu-div = \langle 4 \rangle;
                  altr , dw-mshc-sdr-timing = \langle 0 \ 3 \rangle;
                  slot@0 \{reg = <0>;
```

```
bus-width = \langle 4 \rangle;
         } ;
\};
ethernet@ff700000 {
         status = "disabeled";\};
ethernet@ff702000 {
         phy-mode = " rgmi";
         phy-addr = \langle0 x f f f f f f f \rangle; /* probe for phy addr */
} ;
i2c1: i2c@ffc05000 \{status = "disabeled";\};
i2c2: i2c@ffc06000 \{status = "disabeled";\};
i2c3: i2c@ffc07000 \{status = "disable d";} ;
q spi: spi@ff705000 {
                  compatible = "cadence, q spi";\#address - cells = <1>;
                  \#size -cells = <0>;
                  reg = <0xff705000 0x1000,
                            <0xffa00000 0x1000>;
                  interrupts = <0 151 4>;
                  master-ref - c1k = <400000000;
                  ext-decoder = <0>; /* external decoder */
                  num–chipselect = <4>;fifo -\text{depth} = \langle 128 \rangle;
                  bus-mum = \langle 2 \rangle;
                  flash0: n25q00@0 {
                           \#address - cells = <1>;
                           \#size -cells = <1>;compatible = "n25q00";
                            reg = <0>; /* chip select */
                            \text{sni-max-frequency} = \langle 100000000 \rangle;
```

```
page - size = <256>;
                           block – size = <16>; /* 2 ^{\circ}16, 64KB */
                           quad = \langle 1 \rangle; /* 1-support quad
                           t shsl -ns = <200>;
                           tsd2d-ns = <255>;
                           tchsh-ns = <20>;
                           tslch -ns = <20>;
                           partition@0 {
                                    /* 8MB for raw data. */
                                    label = "Flash 0 Raw Data";reg = <0x0 0x800000>;
                           } ;
                           partition@800000 {
                                    /* 8MB for jffs2 data. */
                                    label = "Flash 0 jffs2 Filesysreg = <0x80000000x8000000;
                           } ;
                  \};
         } ;
sysmgr@ffd08000 {
        cpu1-start-addr = \langle 0 \times 10000 \rangle;
} ;
timer0@ffc08000 {
         clock - frequency = <100000000;
} ;
tim er 1@ f f c 0 9 0 0 0 {
         clock - frequency = <100000000;
\};
timer 2 @ f fd 0 0 0 0 0 {
         clock - frequency = <25000000;
\};
timer 3@ffd01000 {
         clock - frequency = <25000000;
\};
serial0@ffc02000 {
         clock - frequency = <100000000;
```

```
} ;
serial1@ffc03000 {
           clock - frequency = <100000000;
} ;
usb0: usb@ffb00000 {
           status = "disabeled";} ;
usb1: usb@ffb40000 {
           ulpi-ddr = <0>;} ;
i2c0: i2c@ffc04000 \{speed–mode = \langle 0 \rangle;
} ;
leds {
           compatible = "gpio-leds";hps0 {
                       label = "hps\_led0";g \text{pios} = \text{&g \text{pio1} 15 1}} ;
           hps1 \{label = "hpsled1";g \text{pios} = \langle \text{&g} \text{pio1} \quad 14 \quad 1 \rangle;} ;
           hps2 {
                       label = "hpsled2";g \overline{\text{pios}} = \langle \text{&g \overline{\text{pio1}}} \ 13 \ 1 \rangle;} ;
           hps3 {
                       label = "hpsled3";g \text{pios} = \langle \text{&g} \text{pio1} 12 1 \rangle;} ;
} ;
lightweight_bridge: bridge@0xff200000 {
          \#address - cells = <1>;
          \#size -cells = <1>;
```

```
ranges = < 0x0 0xff200000 0x200000 >;
                          compatible = "simple-bus";plazer: plazer@0 {
                                    compatible = " altr, plazer";
                                    reg = <0x0 0x3c;
                           \};
                  } ;
         } ;
} ;
& 12c0lcd : lcd@28 {
                  compatible = "newhaven, nhd-0216k3z-nsw-bbw";
                  reg = <0x28;
                  height = \langle 2 \rangle;
                  width = <16>;
                  brightness = <8>;
         \};
         eeprom@51 {
                  compatible = " atmel, 24c32";
                  reg = <0x51;
                  pagesize = <32;
         \};
         rtc@68 {
                  compatible = " dallas, ds1339";
                  reg = <0x68;
         } ;
} ;
A.9. fpga.h
```
 $\#$ ifndef FPGA\_H\_ #define FPGA\_H\_

 $\#$ define FPGA BASE ADDRESS  $(0 \times 00)$ 

```
// end is 1 past the end, so we can use \langle comparison
\# \text{define } \text{DATASTART} (FPGA BASE ADDRESS + 0x00)
\# \text{define } \text{DATACONVSTART} \qquad (\text{DATA START} + 8)\# \text{define } \text{DATACONVEND} (DATA CONV START + 32)
```
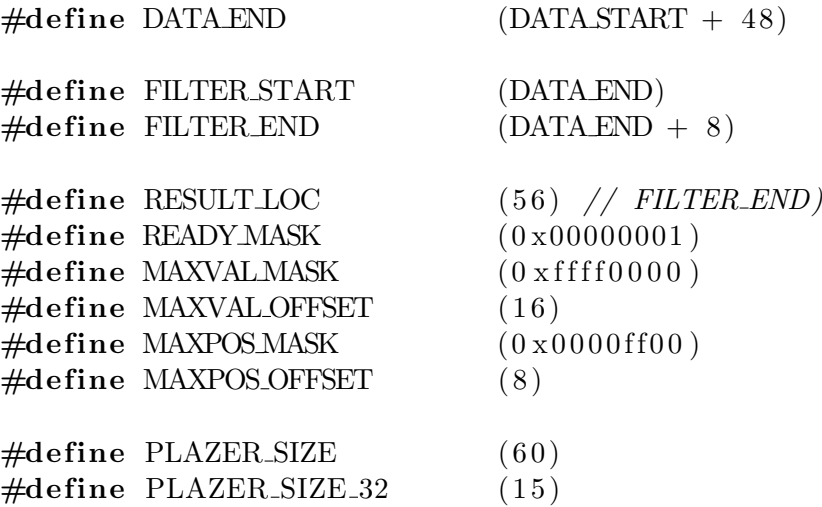

 $#$ endif

## A.10. plazer.h

```
#ifndef PLAZER_DRIVER_H
#define PLAZER_DRIVER_H
\#include \langle dinux / io ctl.h>
#include " fpga.h"
#define PLAZER_DIGITS 8
typedef struct {
    unsigned char left_fill [DATA_CONV_START – DATA_START];
    unsigned char data [DATA CONV END − DATA CONV START ] ;
    unsigned char right_f i g h t _f fill [DATA END – DATA CONV END];
    unsigned short convmax ;
    unsigned char maxpos ;
} plazer_arg_t;
typedef struct {
    unsigned char conv [FILTER_END − FILTER_START];
\} plazer_conv_t;
typedef struct {
    plazer_arg_t data;
    plazer_conv_t conv;
\} plazer_mem_t;
```
#### $\#$ define PLAZER MAGIC 'q'

```
\neq ioctls and their arguments */
#define PLAZER_CONV_MAX IOWR(PLAZER_MAGIC, 1, plazer_arg_t *)
\#define PLAZER SET CONV IOW (PLAZER MAGIC, 2, plazer conv t *)
\# \text{define } PLAZER. READ.MEMORY \quad JOWR (PLAZER.MAGIC, 3, \text{player} \text{.} \text{mem} \text{.} \text{#})#define PLAZER RESET IOW (PLAZER MAGIC, 4, plazer mem t *)
#define PLAZER GET BUFFER IOWR(PLAZER MAGIC, 5, unsigned char *)
```
 $#$ endif

#### A.11. plazer.c

```
/∗
 ∗ Device driver for the plazer max-convolution accelerator
 ∗
 * A Platform device implemented using the misc subsystem
 ∗
 ∗ Rober t Ying , X ingzhou He , P e iq i a n Li , Minh Trang Nguyen
 ∗ Columbia U n i v e r s i t y
 ∗
 ∗ R e f e r e n c e s :
 ∗ L inux s o u rc e : Documentat ion / d r i v e r −model / pl a t f o rm . t x t
                      drivers/misc/arm-charlcd.c* http://www.linuxforu.com/tag/linux-device-drivers/
 * http://free – electrons.com/docs/
 ∗
 * "make" to build
 ∗ insmod p l a z e r . ko
 ∗
 ∗ Check code s t y l e w i t h
 \ast checkpatch.pl --file --no-tree plazer.c
 ∗/
\#include \langle linux /module .h>
\#include \langle dinux / init .h>
\#include \langle dinux / errno . h>
\#include \langle dinux / version . h>
\#include \langle linux / kernel . h>
\#include \langle linux / platform _device .h>
\#include \langle dinux / miscdevice .h>
\#include \langle dinux / slab . h>
```

```
\#include \langle dinux/io .h>
```

```
\#include \leq linux / of . h>
\#include \langle dinux / of address . h>
\#include \leq linux / fs . h>
\#include \langle dinux / uaccess . h>
#include "plazer.h"
#define DRIVER_NAME "plazer"
/∗
 ∗ I n f o rm a t i o n ab o u t our d e v i c e
 ∗/
struct plazer_dev \{struct resource res; /* Resource: our registers */void \Boxiomem *virtbase; /* Where registers can be accessed in memory */
    u8 buffer [PLAZER_SIZE];
} dev ;
void ioread 32_rep_fixed (unsigned long offset, u8 * pr, size_t num) {
    u32 * ptr = (u32 *) pr;int i = 0;
     for (i = 0; i < num; ++i) {
         ptr [i] = ioread 32 (dev. virtbase + offset + i * 4);
     }
}
void iowrite 32_rep_fixed (unsigned long offset, u8 * pr, size_t num) {
    u32 * ptr = (u32 *) pr;int i = 0:
     for (i = 0; i < num; ++i) {
         i o write 32 (ptr [i], dev. virt base + offset + i * 4);
     }
}
static long plazer_conv_max(plazer_arg_t * user_arg_ptr) {
     plazer_arg_t arg;
     if (\text{copy-from_user}(\&\arg\, ,\ \text{user(arg\_ptr}\, ,\ \text{sizeof}(\text{player.argv}_t))) {
         return −EACCES;
    }
    \text{memory}(\text{dev.buffer } + \text{DATASTART}, \text{~&arg}, \text{DATAEND } - \text{DATASTART};iowrite 32_rep_fixed (DATA START, dev. buffer + DATA START, (DATA END – DATA
     *( (u32*)\& (dev. buffer [RESULT LOC])) = ioread 32 (dev. virt base + RESULT LOC);
```

```
arg. \text{convmax} = ((u16) \text{dev} \cdot \text{buffer} [\text{RESULT} \text{LOC}] \ll 8) | \text{dev} \cdot \text{buffer} [\text{RESULT} \text{LOC}]arg \cdot maxpos = dev \cdot buffer [RESULTLOC + 2];if (copy_to_user(user_arg_ptr, karg, sizeof(player_arg_t))) {
         return −EACCES;
     }
    return 0:
}
static long plazer_set_convolution (plazer_conv_t * user_arg_ptr) {
     plazer_conv_t arg;
    if (copy\_from\_user(karg, user_arg\_ptr, sizeof(player\_conv_t))) {
         return −EACCES;
    }
    \text{memory}(\text{dev.buffer + FILTERSTART}, \text{arg.com}, \text{FILTER-END - FILTER-START});iowrite32_rep_fixed (FILTER_START, dev.buffer + FILTER_START, (FILTER_END -
    return 0:
}
static long plazer_read_memory (plazer_mem_t *user_arg_ptr) {
    plazer_mem_t arg;
    if (copy-from-user(Karg, user(argptr, sizeof(player_mean_t))) {
         return −EACCES;
    }
    i or ead 32 rep fixed (0, \text{ dev}, \text{buffer}, \text{ PLAZER\_SIZE}\_32);memcpy ( arg . data . l e f t _ f i l l , dev . buffer, DATA CONV START – DATA START);
    memcpy ( arg. data. data, dev. buffer + DATA_CONV_START, DATA_CONV_END - DATA_0
    memcpy ( arg . data . right _fill , dev . buffer + DATA CONV END, DATA END - DATA CO
    memcpy ( arg. conv. conv, dev. buffer + FILTER START, FILTER END – FILTER START
    arg.data.convmax = ((u16) \text{dev} \cdot \text{buffer} [\text{RESULT} \text{LOC}] \ll 8) | dev.buffer [RESULT]
    arg. data \cdot maxpos = dev \cdot buffer [RESULTLOC + 2];if (copy_to_user(user.argv_ptr, &arg, sizeof(player_mean_t)))return −EACCES;
     }
    return 0;
}
```

```
static long plazer_get_buffer (unsigned char *user_arg_ptr) {
   if (copy_to_user(user.argv_ptr, dev.buffer, sizeof(dev.buffer)))return −EACCES;
   }
   return 0;
}
static long plazer_reset() {
    memeet ( dev. buffer, 0, PLAZER_SIZE);i owrite 32 rep fixed (0, \text{ dev. buffer, PLAZER_SIZE_32});ioread 32_rep_fixed (dev. virtbase, dev. buffer, PLAZER_SIZE_32);
    return 0;
}
/∗
 ∗ Handle i o c t l ( ) c a l l s from u s e r s p a c e :
* Read or write the segments on single digits.
 ∗ Note e x t e n s i v e e r r o r c h e c k i n g o f argumen ts
 ∗/
static long plazer ioctl(struct file *f, unsigned int cmd, unsigned long arg)
{
    switch (\text{cmd}) {
        case PLAZER CONV MAX:
             return plazer\_conv\_max (arg);
        case PLAZER SET CONV:
             return plazer_set_convolution (arg);case PLAZER READ MEMORY:
             return plazer_read_memory(arg);
        case PLAZER RESET:
             return player\_reset();
        case PLAZER GET BUFFER:
             return plazer.get_buffer(arg);default:
             return −EINVAL;
    }
    return 0;
}
static int plazer_open (struct inode *i, struct file *f) {
    return 0;
}
static int plazer_close (struct inode *i, struct file *f) {
```

```
return 0;
}
/* The operations our device knows how to do */static const struct file operations plazer fops = {
    \text{I} \text{owner} = \text{THIS} \text{MODULE},.\,open \qquad = \text{player-open},
    rel \cdot release = plazer_close,
    . unlocked_ioctl = plazer_ioctl,
\};
/* Information about our device for the "misc" framework -- like a char dev *
static struct miscdevice plazer_misc_device = {
    \ldots minor = MISC DYNAMIC MINOR,
    \ldots name = DRIVER NAME,
    fops = \&plazer_fops,} ;
/∗
 ∗ Initialization code: get resources (registers) and display
 ∗ a welcome message
 ∗/
static int __init plazer_probe(struct platform_device *pdev)
\{static unsigned char welcome_message [PLAZER_DIGITS] = \{0x3E, 0x7D, 0x77, 0x08, 0x38, 0x79, 0x5E, 0x00 };
    int i, ret;
    /* Register ourselves as a misc device: creates /dev/plazer */
    ret = m isc_register (& p lazer_misc_device);
    /* Get the address of our registers from the device tree */ret = of_{-}address\_to_{-}resource(\text{pdev} \rightarrow \text{dev} \cdot \text{of} \cdot \text{node}, 0, \text{kdev} \cdot \text{res});if (ret) {
         ret = -ENOENT;goto out deregister;
    }
    /* Make sure we can use these registers */if (request_mem_region(dev.res.start, resource_size(&dev.res),
                     DRIVERNAME) = NULL) {
         ret = -EBUSY;goto out_deregister;
    }
```

```
/* Arrange access to our registers */dev \cdot \text{virtbase} = \text{of}_i \text{imap} (\text{pdev} \rightarrow \text{dev} \cdot \text{of}_i \cdot \text{node} , 0);if (\text{dev}.\text{virtbase} = \text{NULL}) {
         ret = +NOMEM;goto out_release_mem_region;
    }
    /* Display a welcome message */
    // for (i = 0; i < PLAZER_DIGITS; i++)// write_digit(i, welcome_message[i]);
    return 0;
out_release_mem_region:
     r release_mem_region (dev.res.start, resource_size(\&dev.res));
out_deregister:
     misc\_deregister(&plazer\_misc\_device);return ret;
}
/* Clean-up code: release resources */
static int plazer_remove(struct platform_device *pdev)
\{iounmap (dev. virtbase);
     release_mem_region(dev.res.start, resource_size(&dev.res));
     misc\_deregister(\& p lazer\_misc\_device);return 0;
}
/* Which "compatible" string (s) to search for in the Device Tree */\#ifdef CONFIG_OF
static const struct of device id plazer of match | \cdot | = \{{ . compatible = " altr , plazer" },
     \{\},
\} ;
MODULEDEVICE\_TABLE( of, \text{player_of_matrix});#endif
/* Information for registering ourselves as a "platform" driver */static struct platform driver plazer driver = {
     . driver = {
         \cdot name = DRIVER NAME,
         . owner = THIS MODULE,
```
```
\text{. of } \text{.match\_table} = \text{ of } \text{.match\_ptr}(\text{player\_of\_match}),} ,
     . remove = \text{--exit\_p} ( \text{player\_remove}),
\};
/* Called when the module is loaded: set things up */static int \text{-init} plazer_init (void)
{
     pr _info (DRIVER_NAME ": \sin it \n\cdot n" );
    return platform_driver_probe(&plazer_driver, plazer_probe);
}
/* Called when the module is unloaded: release resources */static void _{--}exit plazer_exit (void)
{
     platform_driver_unregister(&plazer_driver);
     pr in f o (DRIVER NAME ": exit \n\infty ";
}
module_init (plazer_init);
module_exit(plazer_exit);
```

```
MODULE LICENSE("GPL");
MODULEAUTHOR("Robert Ying, Xingzhou He, Peiqian Li, Minh Trang Nguyen");
MODULEDESCRP TION("Convolution_a accelerate" );
```
## A.12. app.c

```
/∗
 ∗ Userspace program that communicates with the led_vga device driver
 ∗ p r i m a r i l y t h r o u g h i o c t l s
 ∗
 ∗ S tephen A. Edwards
 ∗ Columbia U n i v e r s i t y
 ∗/
\#include \leq k dio . h >#include " plazer .h"
\#include \leq math . h>
\#include <sys/ioctl.h>
\#include <sys/types.h>
\#include <sys/stat.h>
\#include < fcntl .h>
\#include \leq tring . h>
```

```
\#include \leq unistd . h>
int plazer_fd;
int emulation mode = 0;
plazer_mem_t emulation_buffer;
void print_buf(unsigned char * buf, size_t length) {
    int i;
    print f('\\n + - \mathbb{R}^n ;
    for (i = 0; i < length; +i) {
         if (i \% 8 = 0) {
             print f('".\% 02d : .". ;}
         print f("0x\%02x.", buf[i]);
         if (i \% 8 = 7) {
             print(f' \n\langle n" \rangle);}
    }
    if (i \% 8 != 0) {
         print(f(\nmid n^n));}
    p r i n t f ( "−−−−−−−−−−−−−−−−−−−−−−−−−−−−−−−−−−−−−−−−−−−−−\n" ) ;
}
void plazer_reset () {
    if (emulation_mode) {
        memest(\& e~{-}ulation_buffer, 0, sizeof(plazer_mem_t));
    \} else \{if (ioct1(plazer_fd, PLAZER. REST, 0))p error ("ioctl (PLAZER RESET) _failed");
             return ;
         }
    }
}
void plazer_read_memory() {
    plazer_mem_t mem;
    if (emulation_mode) {
        memcpy(\&mem, \&emulation_buffer, size of (player-mem_t));
```

```
\} else {
          if (i oct1 (plazer_f d, PLAZER. READ.MEMORY, \& mem)) {
               p error ("ioctl (PLAZER READ MEMORY) ... failed");
               return ;
          }
     }
     printf ("left \cup fill :\langle n" \rangle;
     print\_buf (mem. data. left_fill, sizeof (mem. data. left_fill));
     print(f('data:\n\cdot \n),print_buff(mem.data.data, data, sizeof(mem.data.data));print f('right\_fill : \n' n ;
     print_buff(mem.data.right_fill, sizeof(mem.data.right_fill));print(f("conv\_matrix: \n);
     print\_buf (mem. conv. conv, sizeof (mem. conv. conv));
     print(f('result: \n);
     printf ("max: \mathcal{A}-at position \mathcal{A})n", mem. data . convmax, mem. data . maxpos);
}
void plazer_set_convolution (unsigned char * convdat) {
     plazer_conv_t conv;
     memcpy ( conv . conv , convdat , size of (conv. conv) );
     if (emulation_mode) {
          \text{memory}(\& \text{emulation\_buffer.comv}, \& \text{conv}, \text{sizeof}(\text{player\_conv\_t}));\} else \{if (ioct1(plazer_fd, PLAZER SET-CONV, &conv))\text{perror} ("\text{ioctl} (PLAZER SET CONV) failed");
               return ;
          }
     }
}
void plazer_conv_max(plazer_arg_t * arg) {
     int i, j;
     if (emulation_mode) {
          \text{memory}(\& \text{emulation\_buffer\_data}, \text{ arg}, \text{ sizeof}(\text{player\_arg\_t}));arg\rightarrowconvmax = 0;
          arg\rightarrow{}maxpos = 0;
```

```
for (i = 0; i < (DATACONVEND - DATACONV START); ++i) {
               unsigned int accum = 0;
               unsigned char * dptr = (unsigned char *) arg;
               for (i = 0; j < FILTER END – FILTER START; +i }
                    unsigned int filter_val = emulation_buffer.conv.conv[j];
                    \text{accum} \leftarrow \text{dptr}[\text{i} + \text{j}] * \text{filter_val};\text{accum} \leftarrow \text{dptr}[\text{i} + (\text{FLLTER} \text{END} - \text{FLLTER} \text{START}) * 2 - \text{j}] * \text{filt}}
               if (\text{accum} > \text{arg} \rightarrow \text{convmax}) {
                    arg \rightarrow \text{convmax} = \text{accum};
                    arg\rightarrowmaxpos = i;
               }
          }
     \} else {
          if (i octl (plazer_f d, PLAZER-CONVMAX, arg))perror("ioct] (PLAZER-CONVMAX) _{a} failed" ;
          }
     }
    memcpy(\& emulation buffer . data, arg, size of (plazer arg t));
}
void generate_gaussian (float sigma, unsigned char * buffer, size_t buflen) {
     int i:
     double s2 = sigma * sigma;for (i = 0; i < buflen; +i) {
          double x = \text{buffer} - i;
          double val = \exp(-(x * x) / s^2) / \sqrt{s} (2 * M_PI * s2);
          buffer[i] = val * 0xff;}
}
void plazer_read_buffer() {
     unsigned char bytes \lceil 60 \rceil;
     if (i octl (player_fd, PLAZER.GETBUFFER, bytes))p er r or (" i o c t l (PLAZER READ MEMORY) _ f a i l e d");
          return ;
     }
```

```
print\_buf(bytes, 60);}
int main ()
{
    static const char filename | \cdot | = " / dev / player";int i ;
    unsigned char conv[8];
    plazer_arg_t arg;
    if ((player_f d = open ( filename, ORDWR)) = -1)fprintf(stderr, "could_not_open_%s\n", filename);
         emulation-mode = 1;}
    printf (" plazer \lrcorner userspace \lrcorner program \lrcorner started \lncn");
    if (emulation_mode) {
         print f('running_in\_emulation\_mode\n');
    }
    plazer\_reset();
    plazer\_read\_memory();
    generate-gaussian(3, conv, sizeof(conv));print f("gaussian_matrix:");print_buff(conv, sizeof(conv));plazer\_set\_convolution(conv);plazer\_read\_memory();
    memset(\&arg, 0, sizeof(player_arg, t));arg. data [4] = 0 xff;plazer\_conv\_max(karg);plazer\_read\_memory();
    // p l a z e r _ r e a d _ b u f f e r ( ) ;
    // print(f("result: \langle n");//print f("max: %d at position %d\n\; m". arg. convents, arg. maxpos);
```

```
print f("player \_user = \_ \_ \_ program \_terminating \n";
    return 0:
}
```
## A.13. syscon-test.tcl

```
# A Tcl script for the Qsys system console
# Start Qsys, open your soc_system.qsys file, run File->System Console,
# then execute this script by selecting it with Ctrl-E# The System Console is described in Chapter 10 of Volume III of
# the Quartus II Handbook
\# Alternately,
# system-console -- project\_dir =. --script=syscon-test.tcl
#
# system-console -- project\_dir =. -cli\# and then "source syscon-test.tcl"
# Base addresses of the peripherals: take from Qsysset vga led 0x0puts "Started_system-console-test-script"
# Using the JTAG chain, check the clock and reset"set j \left[ lindex \left[ get service paths jtag-debug\left[ 0\right]open service jtag-debug $j
puts "Opened jtag-debug"
puts " Checking the JTAG chain loopback: [jtag-debug-loop \frac{1}{3}] \{-1.2.3.4.5.6\}]"
jtag_debug_reset_system $j
puts -nonewline "Sampling_the_clock: .."
foreach i {1 1 1 1 1 1 1 1 1 1 1 1} {
    puts –nonewline [jtag_debug_sample_clock $j]
}
puts ""
puts " Checking reset\_state: [jtag_debug_sample_reset \frac{1}{2}]"
close_service jtag_debug $j
```

```
puts " Closed _jtag_debug"
# Perform bus reads and writes
set m \left[ lindex \left[ get service paths master \left[ 0\right]open-service master $m
puts "Opened_master"
# zero out all memoryforeach i {0 4 8 12 16 20 24 28 32 36 40 44 48 52} {
      master_write_32 \text{\$m} [\text{expr} \text{\$vga\_led + $i}] 0x00000000
}
# write convolution buffer
foreach \{r \ v\} \{48\ 0 \times 0000000 f 52\ 0 \times ff000000 \} \{master_write_32 \text{\textsterling}_{\text{m}} [expr \text{\textsterling}_{\text{v}} a_led + \text{\textsterling}_{\text{r}}] \text{\textsterling}_{\text{v}}}
# write point location
master_write_8 \text{\$m} [expr \text{\$vga\_led + 0x05}] 0xff
foreach i {0 4 8 12 16 20 24 28 32 36 40 44 48 52 56} {
      set x \lceil master_read_32 \mathfrak{m} \lceil expr \mathfrak{F} vga_led + \mathfrak{F}i | 1 |
      puts " $i : \mathcal{S}x"}
set ready \lceil master_read_8 \rm\m \lceil expr \rm\ vga_led + 59\lceil 1\rceilset pos \lceil m aster_read 8 \text{ } \frac{1}{8} \lceil expr \sqrt[6]{8} vga_led + 58 \lceil 1 \rceilset val \lceil master_read_16 $m \lceil expr $ vg a led + 56\lceil 1
puts "pos: \mathcal{sp}os"
puts "val: \mathcal{S}val"puts "read y: \mathcal{S}read y"# Write a test pattern to the various registers#f o r e a c h { r v} {0 0 x f f 1 0 x1 2 0 x2 3 0 x4 4 0 x8 5 0 x10 6 0 x20 7 0 x40 } {
\# master_write_8 $m \left[ exp\,r \; \; \$vg\,a\_{led}] + \;$r\right] $v
#close_service master $m
```

```
puts " Closed _master"
```
## A.14. userland.cpp

```
/∗
 ∗ U serspace program
 ∗ PLazeR
 ∗ Columbia U n i v e r s i t y
 ∗/
\#include \leq tdio .h>
\#include " plazer .h"
\#include \leq math \geq\#include <sys/ioctl.h>
\#include <sys/types.h>
\#include <sys/stat.h>
\#include < fcntl .h>
\#include \leq tring . h>
\#include \leq unistd . h>
\#include \langle \text{opencv2}/\text{core}/\text{core}.\text{hpp}\rangle\#include < < \text{opencv2/highgui/highgui}. hpp>
const double w0 = 15138.3, w1 = -1.32275;
int plazer_fd;
int emulation mode = 0;
plazer_mem_t emulation_buffer;
void print_buf (unsigned char * buf, size_t length) {
     int i;
     p r i n t f ( "\n−−−−−−−−−−−−−−−−−−−−−−−−−−−−−−−−−−−−−−−−−−−−−\n" ) ;
     for (i = 0; i < length; ++i) {
          if (i \% 8 = 0) {
               print f('~\lrcorner\%02d:\lrcorner\text{''}, i);}
          print f('0x\%02x \; ... \; ' . ) buf [i] ;
          if (i % 8 = 7) {
               print(f(\nmid n');}
     }
     if (i \% 8 != 0) {
          print(f('n'n');}
```

```
\text{print}( "\frac{1}{\sqrt{2}}" \;
}
void plazer_reset() {
     if (emulation_mode) {
         memest(\& e\,ulation\_buffer, 0, sizeof(player_{mem\_t}));\} else {
          if (i octl (plazer_f d, PLAZER. REST, 0))\text{perror} ("\text{ioctl} (PLAZER RESET). failed");
               return ;
          }
    }
}
void plazer_read_memory() {
    plazer_mem_t mem;
     if (emulation_mode) {
         \text{memory}(\& \text{mem}, \& \text{emulation\_buffer}, \text{sizeof}(\text{player\_mem\_t}));\} else {
          if (i octl (player_f d, PLAZER READMEMORY, <math>l_{mem})</math>) {p error ("ioctl (PLAZER READ MEMORY) ... failed");
               return ;
          }
    }
     print f('left\_fill : \nightharpoonup n");
     print\_buf (mem. data. left_fill, sizeof (mem. data. left_fill));
     print f('data:\n\cdot \n);
     print_buff(mem.data.data, sizeof(mem.data.data));printf ("right -fill : \nightharpoonup n");
     print\_buf(mem.data.right_fill, sizeof(mem.data.right_fill));print f('" conv_matrix : \n' );
     print\_buf (mem. conv. conv, sizeof (mem. conv. conv));
     printf ("result: \n\cdot \n\cdot");
     printf ("max: \mathcal{A}-at position \mathcal{A}\<sup>n</sup>", mem. data . convmax, mem. data . maxpos);
}
void plazer_set_convolution (unsigned char * convdat) {
```

```
plazer_conv_t conv;
```

```
memcpy ( conv . conv, convdat, size of (conv. conv) );
     if (emulation_mode) {
          \text{memory}(\& \text{emulation\_buffer.comv}, \& \text{conv}, \text{sizeof}(\text{player\_conv\_t}));\} else {
           if (i octl (player_fd, PLAZER\_SET-CONV, &conv)) {
                perror("ioct] (PLAZER SET-CONV) _{a} failed");
                return ;
           }
     }
}
void plazer_conv_max(plazer_arg_t * arg) {
     int i, j;
     if (emulation_mode) {
           memcpy(\& emulation_buffer.data, arg, size of (plazer_arg_t));
           arg\rightarrowconvmax = 0;
           arg\rightarrow{}maxpos = 0;
           for (i = 0; i < (DATACONVEND - DATACONVSTART); ++i) {
                unsigned int accum = 0;
                unsigned char * dptr = (unsigned char *) arg;
                for (j = 0; j < FILTER END – FILTER START; +j {
                      unsigned int filter_val = emulation_buffer.conv.conv[j];
                      \text{accum} \text{ += }\text{dptr}[\text{i} + \text{j}] \text{ * } \text{filter\_val};\text{accum} \text{ += }\text{dptr}[\text{i} + (\text{FILTER} \text{END} - \text{FILTER} \text{START}) * 2 - \text{j}] * \text{filt}}
                if (\text{accum} > \text{arg} \rightarrow \text{convmax}) {
                      arg \rightarrow \text{convmax} = \text{accum};
                      arg\rightarrowmaxpos = i;
                }
           }
     \} else \{if (i oct1(plazer_fdd, PLAZER-CONVMAX, arg))\text{perror} (" i o c t l (PLAZER CONV MAX) \text{\_failed}");
           }
     }
     \text{memory}(\& \text{emulation\_buffer\_data}, \text{ arg}, \text{ sizeof}(\text{player\_arg\_t}));}
```

```
void generate_gaussian (float sigma, unsigned char * buffer, size_t buflen) {
    int i:
    double s2 = sigma * sigma;for (i = 0; i < buflen; ++i) {
        double x = \text{buffer} - i;
        double val = \exp(-(x * x) / s^2) / \sqrt{s} (2 * M_PI * s2);
        buffer[i] = val * 0xff;}
}
int main (int argc, char ** argv) {
    if (argc := 2)fprint(f (stder, "Usage: % s = image - file \n', argv [0]);return 1;
    }
    static const char dev_filename | \, | = " / dev / player";unsigned char conv [8];
    plazer_arg_t arg;if ((player_f d = open (dev_file name, ORDWR)) == -1)fprintf (stderr, "could _not _open \%s \n", dev_filename);
        emulation-mode = 1;
    }
    printf ("plazer \lnotuserspace \lnotprogram \lnotstarted \lnotn");
    cv::Mat\ image = cv::imread(argv[1], CVLOADIMAGE_GRAYSCALE);unsigned char raw | image rows | [image.close];for (int i=0; i<image.rows; +i)
        for (int j=0; j <image . cols; \pm j)
             raw [i][j] = image.at < uchar>(i, j);plazer\_reset();
    plazer\_read\_memory();
    generate\_gaussian(3, conv, sizeof(conv));print f('gaussian-matrix:');print_buff(conv, sizeof(conv));plazer_set_convolution (conv);
```

```
plazer\_read\_memory();
\text{mmset}(\&\text{arg}, 0, \text{sizeof}(\text{player\_arg}_t));size_t size_leftfill = sizeof(arg.left_till);
size_t size_data = size of (arg. data);
size_t = size\_right + fill = size of (arg. right, fill);for (int i = 0; i < image . rows; +i) {
      int row_convmax = -1;
      int row_maxpos = -1;
       for (int j = 0; j < image.cols; j \neq size_data) {
             memcpy (\arg . \data , \raw[i] + j , \ size\_data);// left filler
              if (j) \{\text{memory}(\text{arg}. \text{left} \text{fill} , \text{raw}[\text{i}] + \text{j} - \text{size} \text{left}[\text{fill} , \text{size} \text{left}]\} else \{memeet( arg. left-fill, 0, size. left-fill);}
              // right filler
              if (j + size\_data < image.close)}
                    memcpy (\arg . \text{ right-fill }, \text{ raw}[i] + j + \text{ size\_data }, \text{ size\_right}\} else \{memeet(arg.right_fill, 0, size_rightfill);}
             plazer\_conv\_max(karg);\mathbf{if} (\arg . convmax > row_convmax) {
                     row\_convmax = arg.comvmax;row\_maxpos = j + arg.maxpos;}
       }
       print f("row = \mathcal{A}; \text{distance} = \mathcal{A}; \text{if} \in \mathcal{A}; \text{if} \in \mathcal{A}; \text}
print(f'_{\text{p}}) printf("plazer_userspace_program_terminating\n");
return 0;
```
}